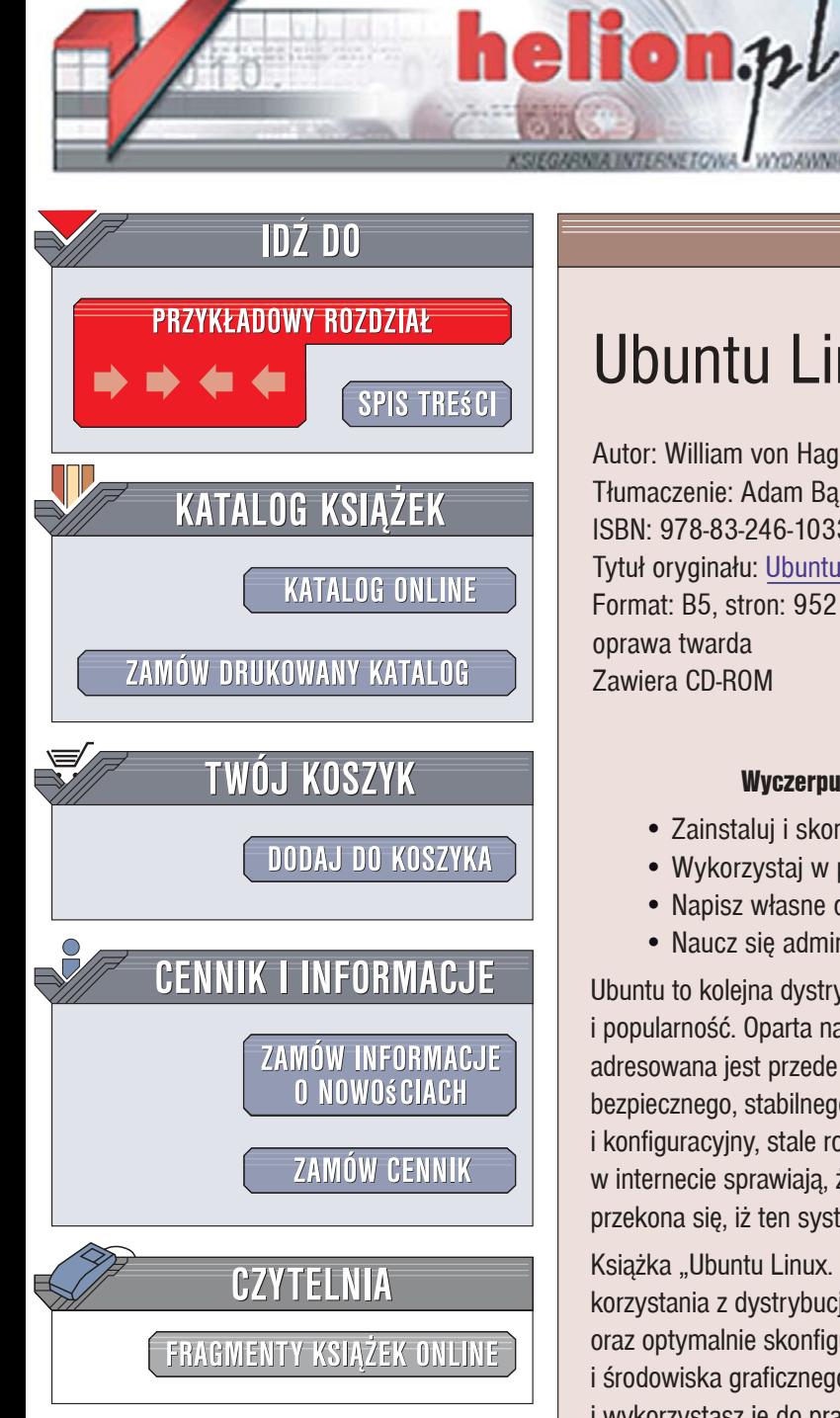

Wydawnictwo Helion ul. Kościuszki 1c 44-100 Gliwice tel. 032 230 98 63 [e-mail: helion@helion.pl](mailto:helion@helion.pl)

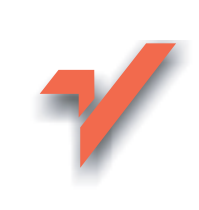

# Ubuntu Linux. Biblia

Autor: William von Hagen Tłumaczenie: Adam Bak, Marek Petlicki ISBN: 978-83-246-1033-4 Tytuł oryginał[u: Ubuntu Linux Bible](http://www.helion.pl/view54976~ubunbi) Format: B5, stron: 952 oprawa twarda Zawiera CD-ROM

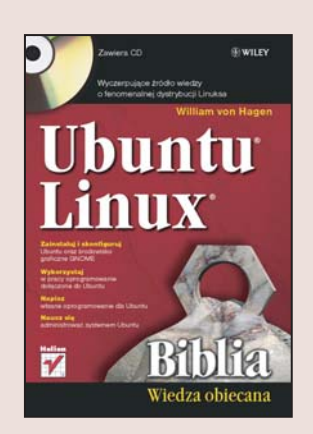

#### Wyczerpujące źródło wiedzy o fenomenalnej dystrybucji Linuksa

- Zainstaluj i skonfiguruj Ubuntu oraz środowisko graficzne GNOME
- · Wykorzystaj w pracy oprogramowanie dołaczone do Ubuntu
- Napisz własne oprogramowanie dla Ubuntu
- Naucz się administrować systemem Ubuntu

Ubuntu to kolejna dystrybucja Linuksa, która w lawinowym tempie zdobywa uznanie i popularność. Oparta na Debianie wersia dostępnego nieodpłatnie systemu operacyjnego adresowana jest przede wszystkich do użytkowników domowych, którzy oczekuja bezpiecznego, stabilnego i łatwego w obsłudze narzędzia. Graficzny interfejs instalacyjny i konfiguracyjny, stale rosnąca ilość oprogramowania i doskonałe wsparcie techniczne w internecie sprawiają, że użytkownik rozpoczynający swoją pracę z Ubuntu błyskawicznie przekona się, iż ten system w niczym nie ustępuje swoim komercyjnym konkurentom.

Książka "Ubuntu Linux. Biblia" to kompleksowe omówienie wszystkich aspektów korzystania z dystrybucji Ubuntu. Czytając ją, dowiesz się, jak pobrać Ubuntu, zainstalować oraz optymalnie skonfigurować. Nauczysz się korzystać z konsoli tekstowej i środowiska graficznego GNOME. Poznasz oprogramowanie dołączane do Ubuntu i wykorzystasz je do pracy biurowej, przeglądania witryn WWW, korespondencji e-mail i zabawy. Przeczytasz o administrowaniu systemem, zarządzaniu kontami użytkowników, konfigurowaniu usług sieciowych. Staniesz się prawdziwym ekspertem.

- Uruchamianie Ubuntu z płyty Live CD
- Instalacja Ubuntu
- System plików Linuksa
- środowisko graficzne i konsola tekstowa
- ï Korzystanie z poczty elektronicznej i WWW
- Tworzenie dokumentów w OpenOffice i LaTeX
- · Możliwości multimedialne Ubuntu
- Łączenie Ubuntu z innymi systemami operacyjnymi
- Podłączanie palmtopów, iPodów i aparatów cyfrowych
- Dodawanie i usuwanie nowego oprogramowania
- Zarządzanie użytkownikami
- Tworzenie kopii zapasowych
- Konfiguracja sieci i usług sieciowych

Dołącz do społeczności użytkowników Ubuntu

# Spis treści

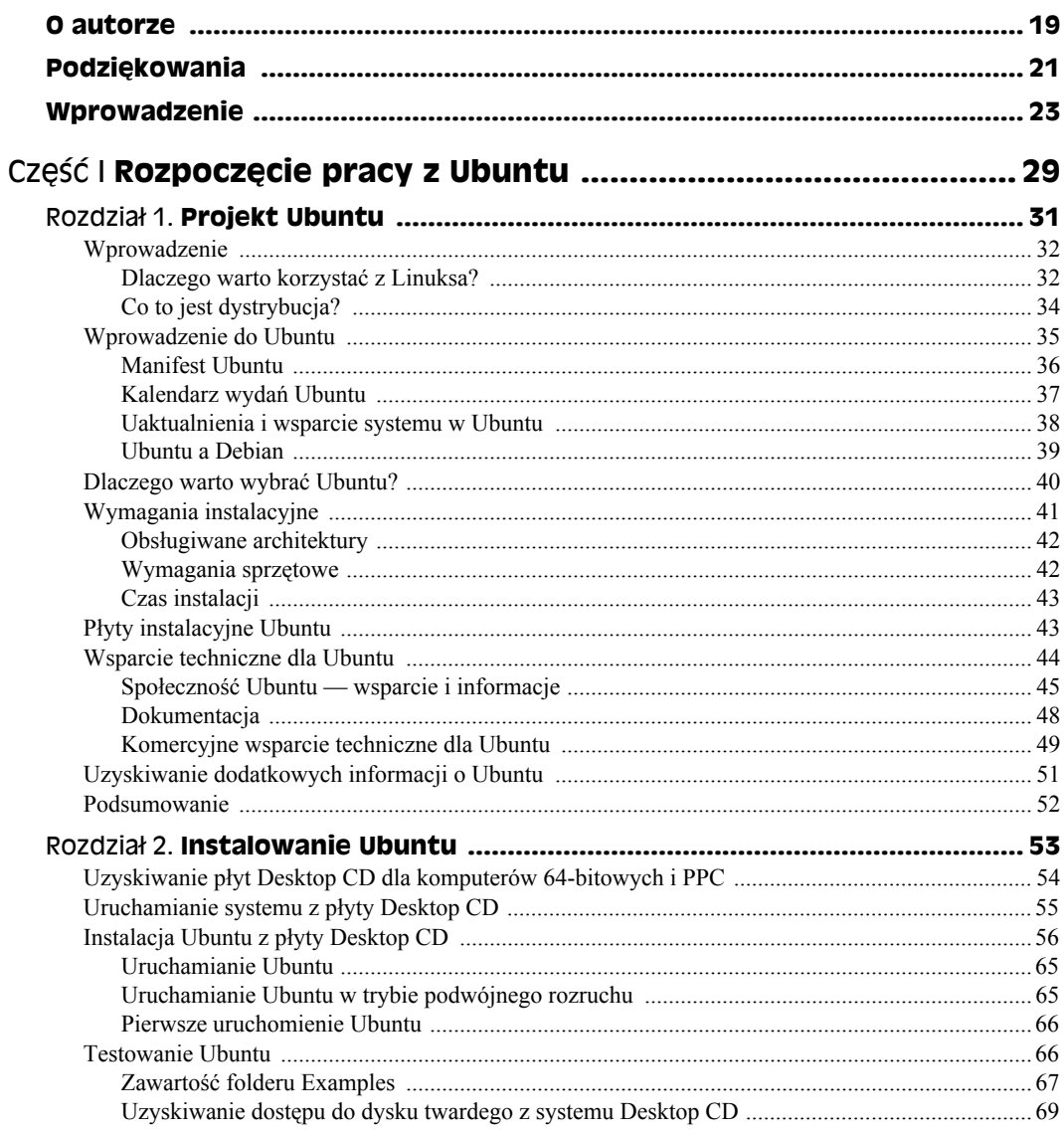

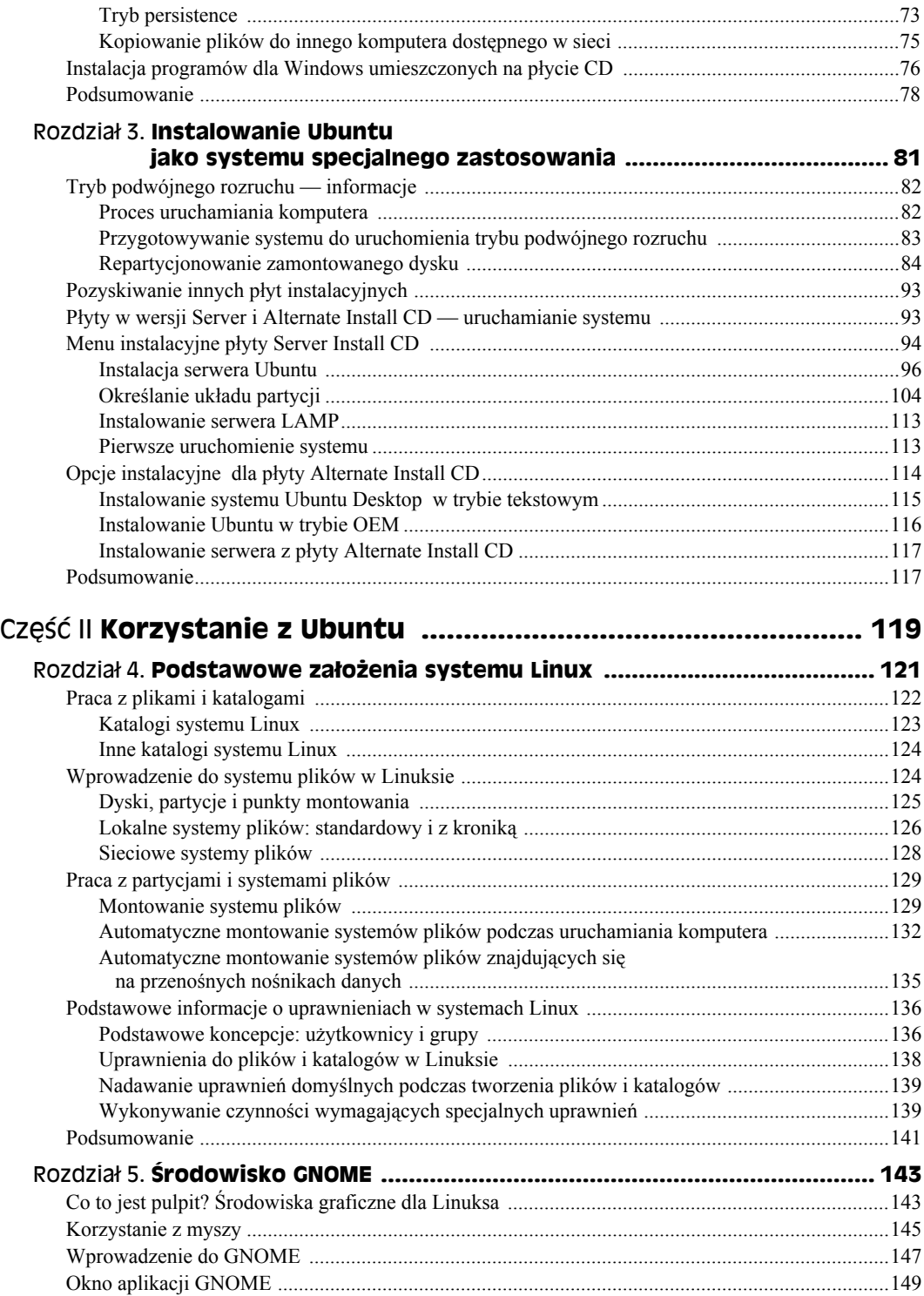

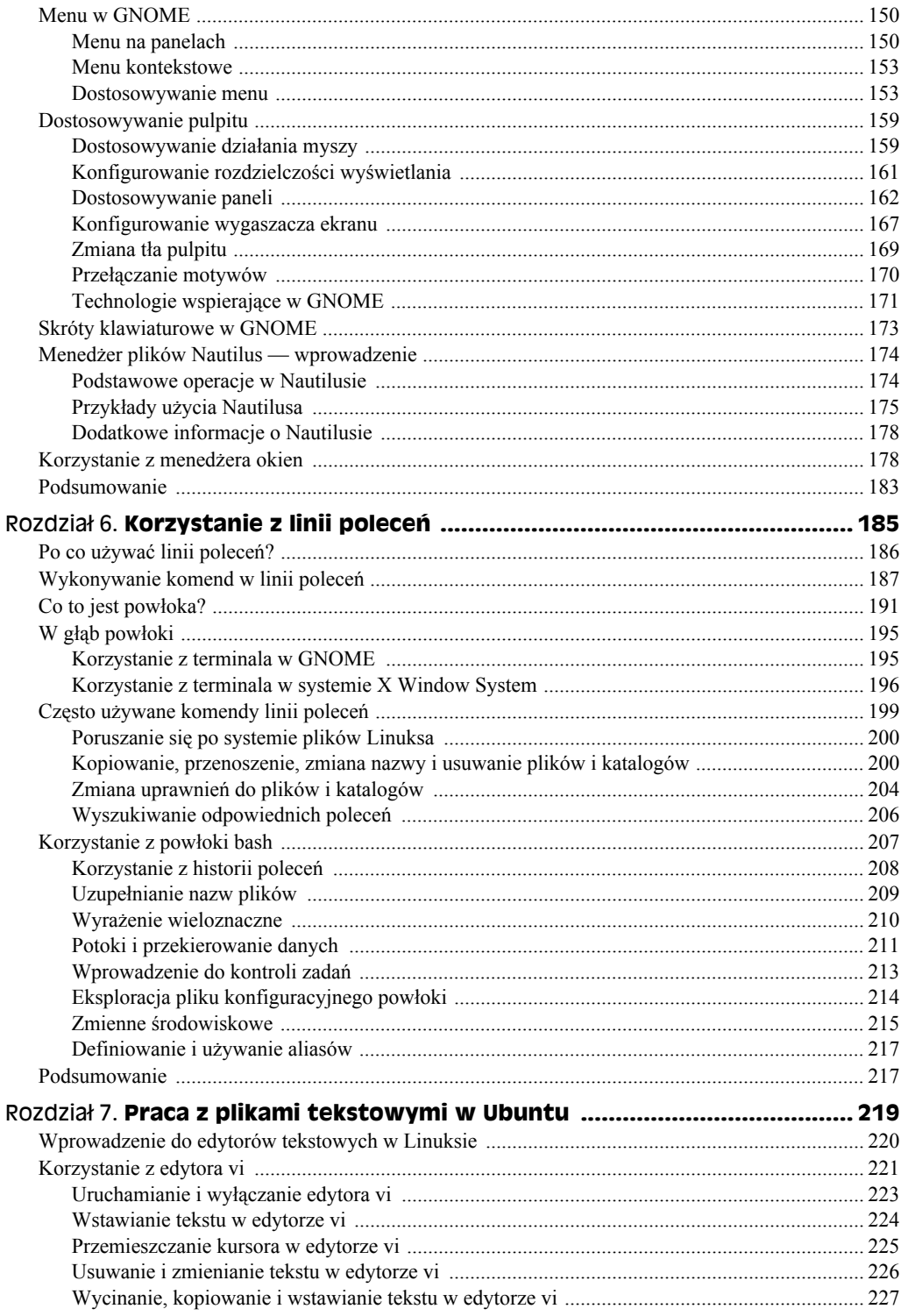

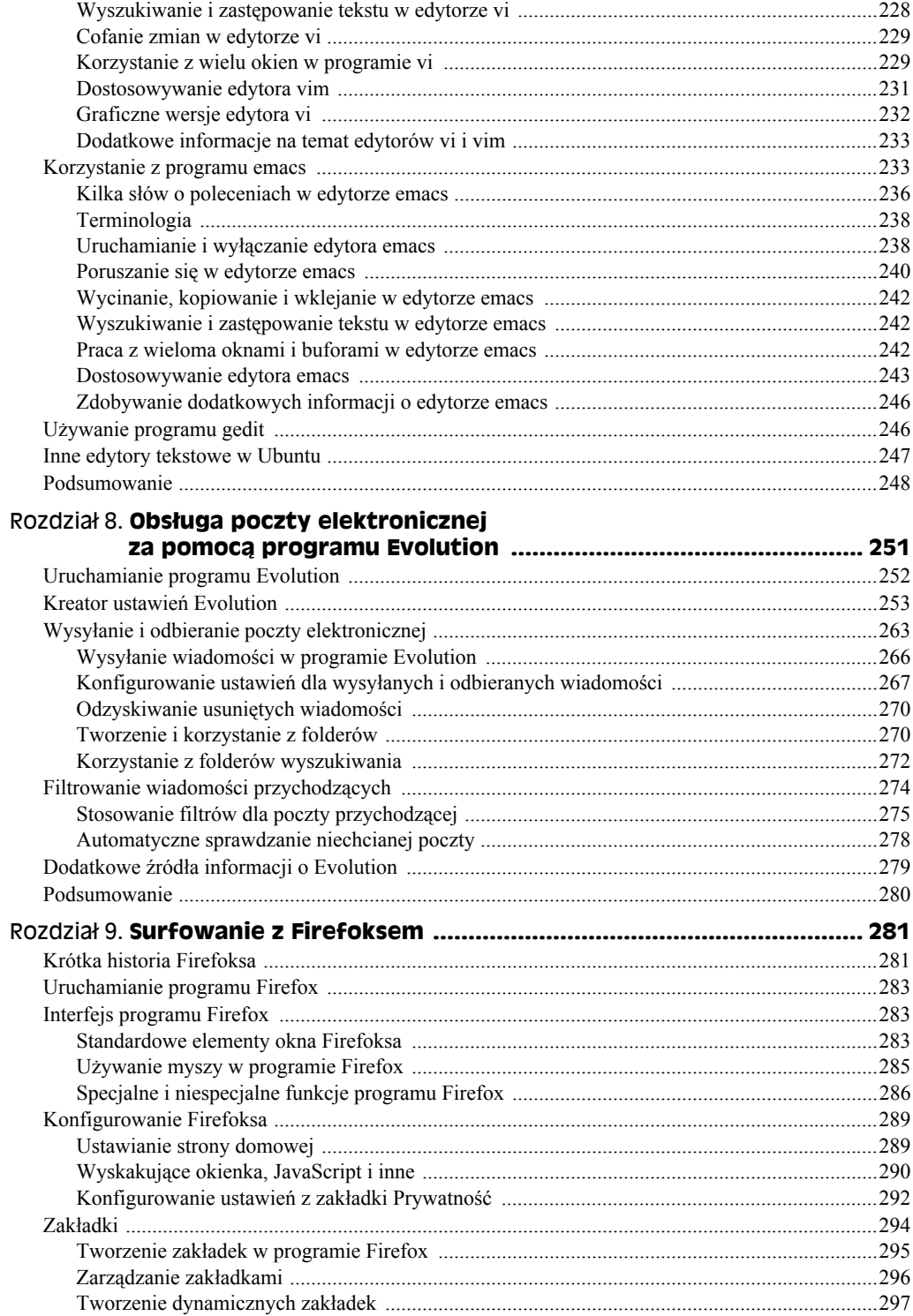

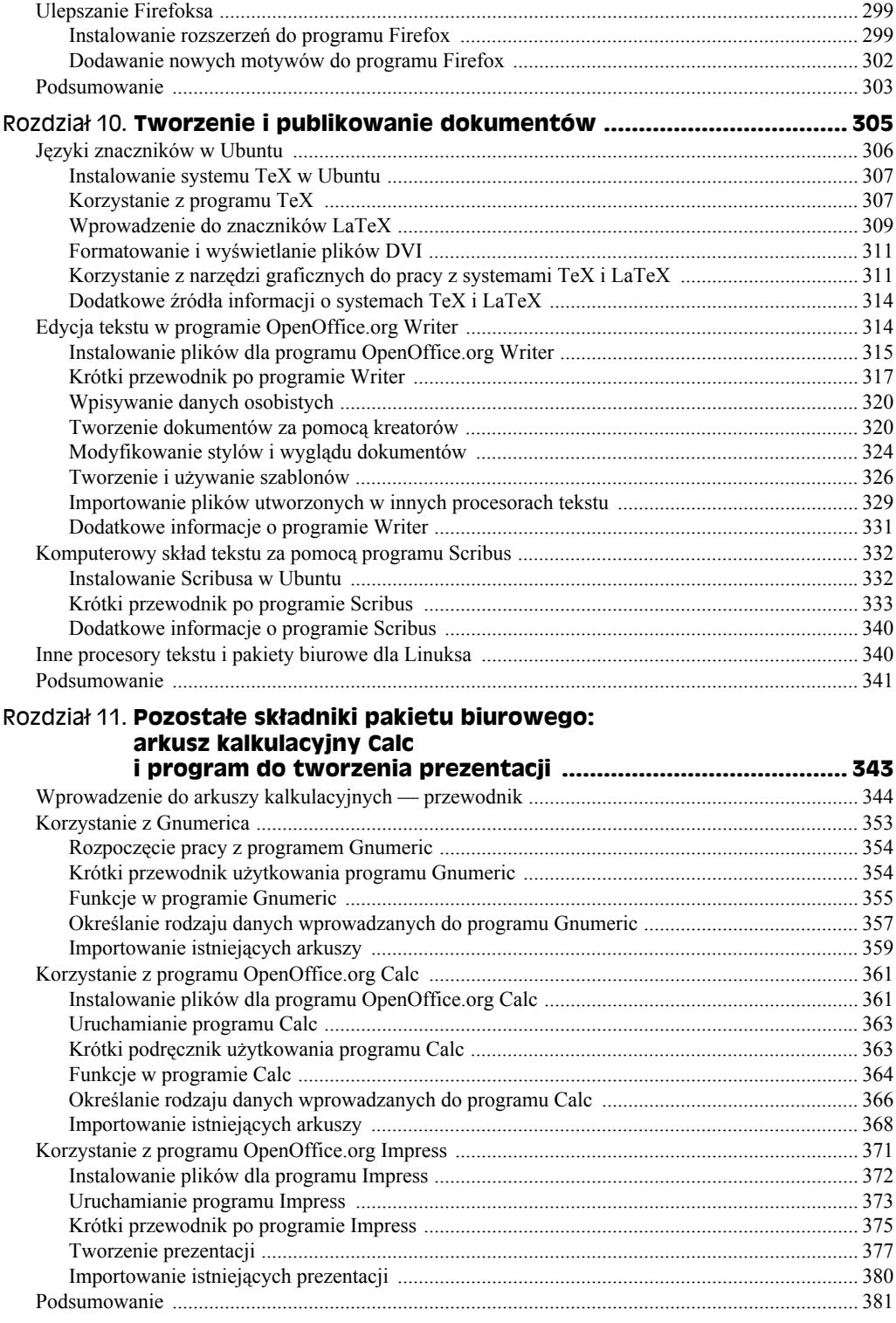

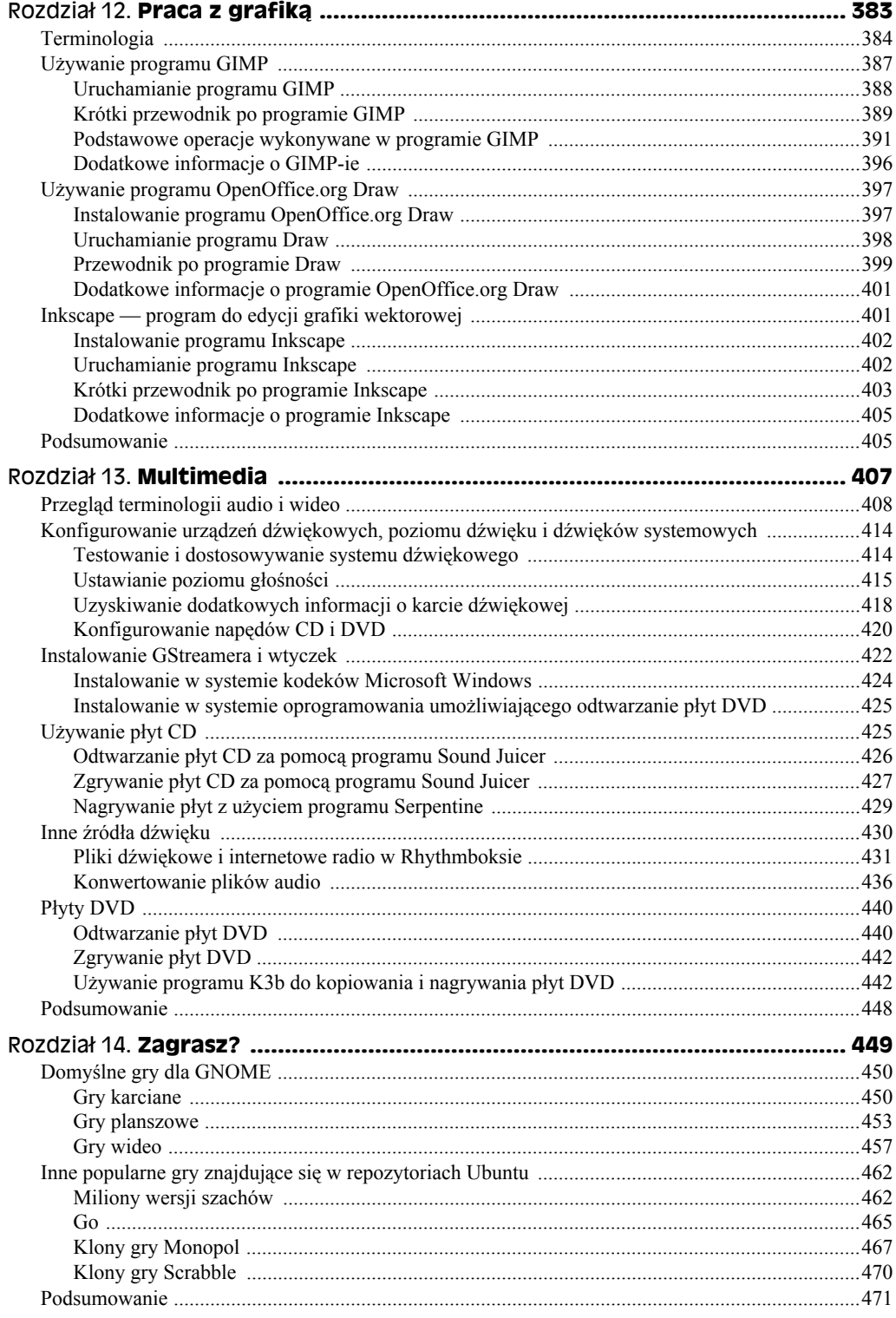

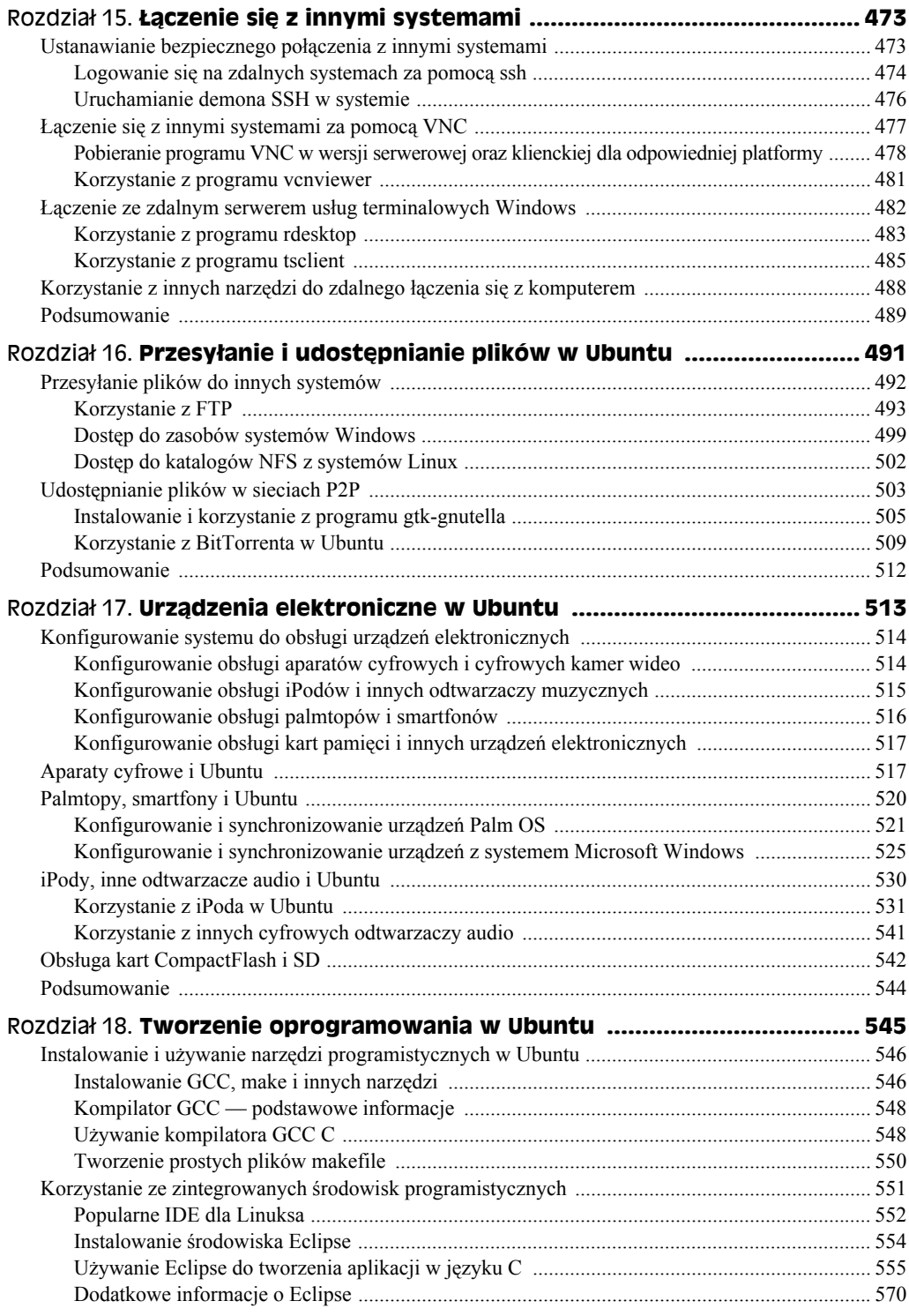

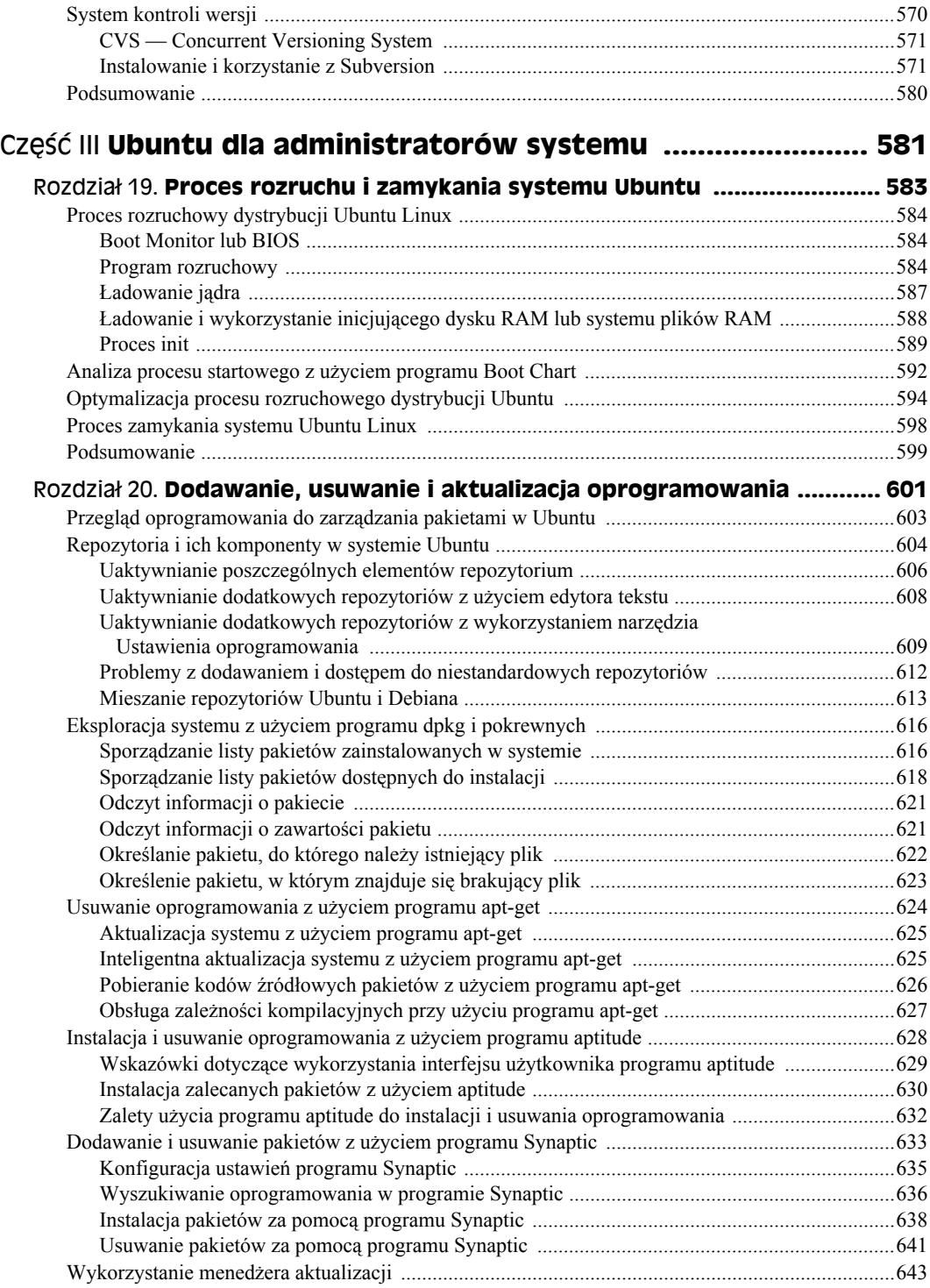

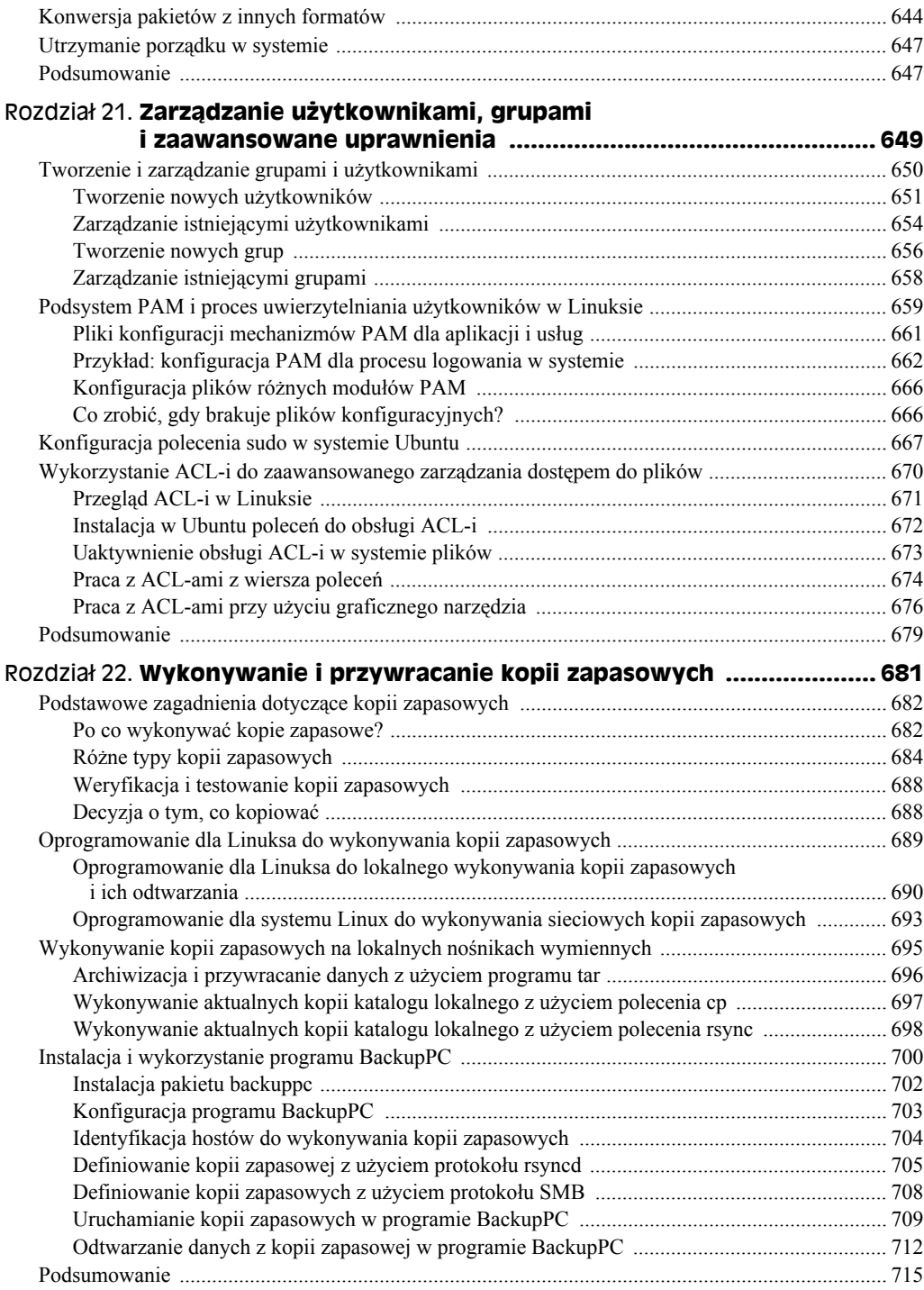

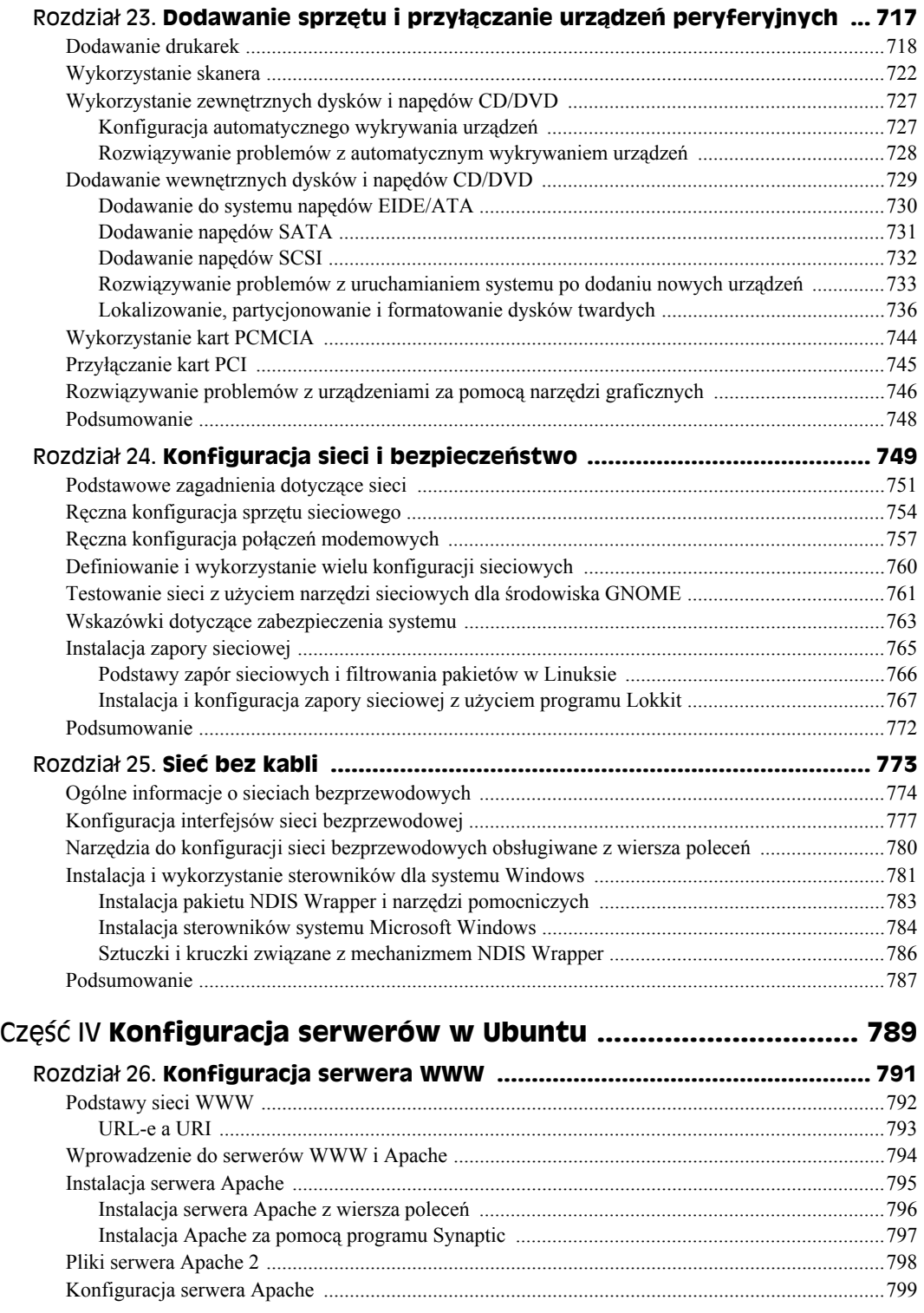

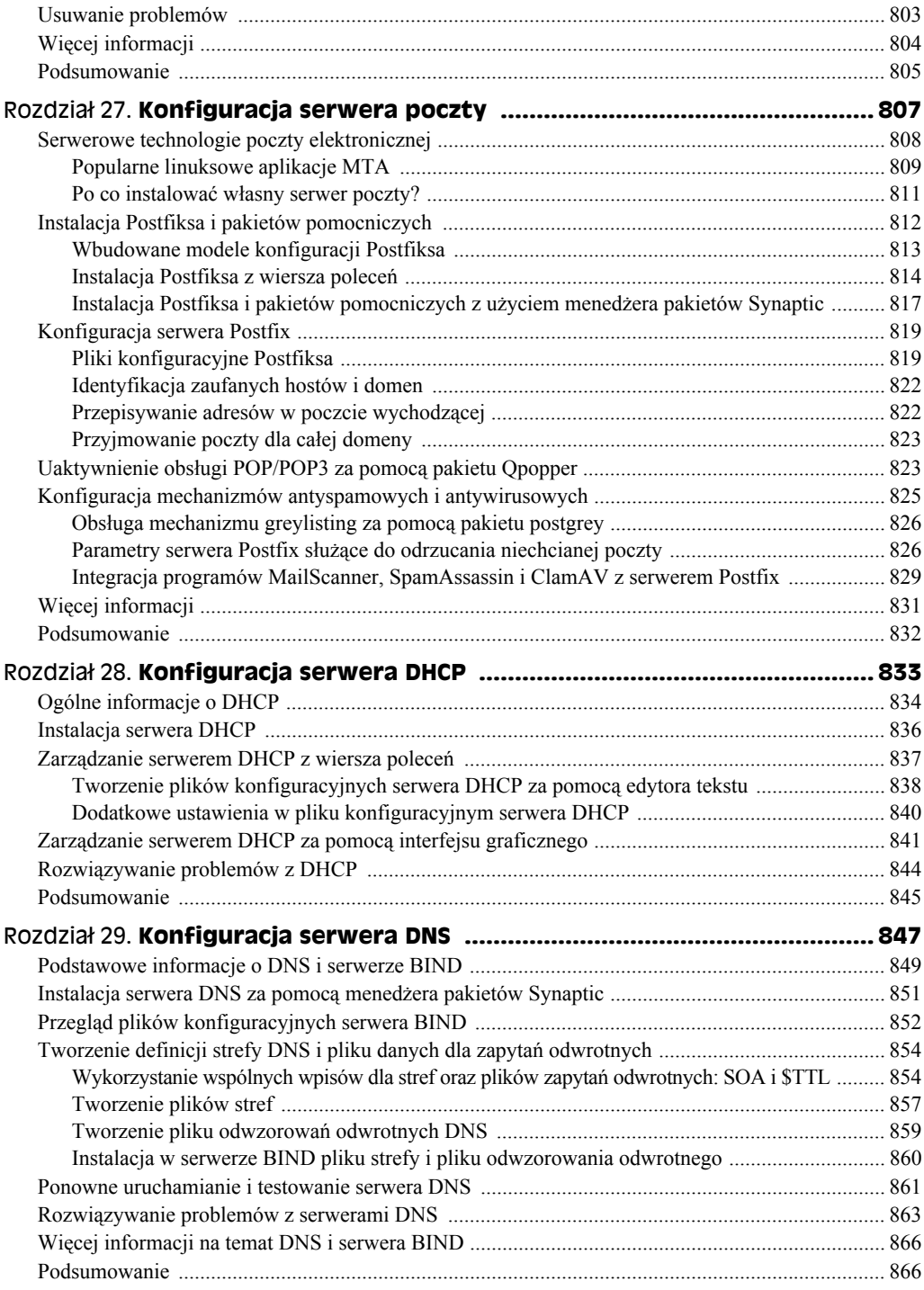

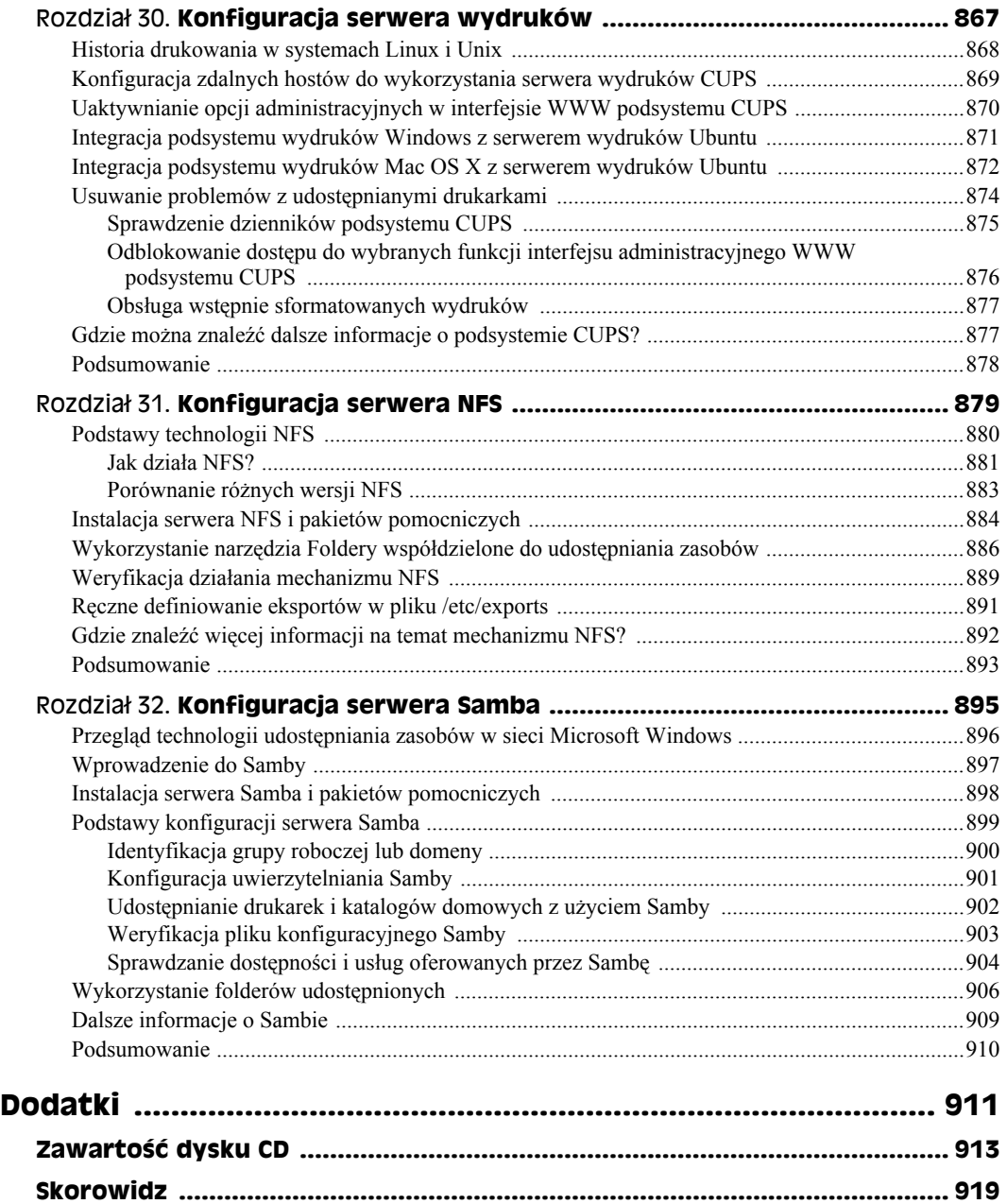

# Rozdział 1. **Projekt Ubuntu**

#### **W tym rozdziale:**

- Wprowadzenie do Ubuntu
- Powody wyboru Ubuntu
- Wymagania instalacyjne
- Płyty instalacyjne Ubuntu
- Wsparcie dla Ubuntu
- Uzyskiwanie dodatkowych informacji o Ubuntu

Komputery osobiste i systemy operacyjne przebyły długą drogę od lat 70., kiedy to po raz pierwszy pojawiły się na rynku. W tamtych czasach można było przełączać programy tylko za pomocą przycisków znajdujących się na obudowie, a same urządzenia mogły uruchamiać tylko jeden program, przynajmniej dopóty, dopóki użytkownik nie umieścił w komputerze innego, co z kolei wiązało się z usunięciem pierwszego. Dzisiejsze komputery oferują zaawansowaną grafikę i rozbudowane interfejsy, dzięki czemu można łatwo uruchamiać wiele programów jednocześnie.

Pierwsi użytkownicy komputerów domowych byli społecznością osób, które chciały coś zrobić ze swoimi maszynami. Tworzyli kluby i publikowali biuletyny, aby dzielić się swoimi zainteresowaniami i wiedzą, a często też programami, które pisali i użytkowali na swoich komputerach. Wiele firm, dostrzegając możliwości i rozwijający się rynek, zaczęło pisać i sprzedawać programy, takie jak edytory tekstu, arkusze kalkulacyjne, gry czy systemy operacyjne ułatwiające zarządzanie różnymi programami, ładowanie ich i uruchamianie.

Chociaż moc i możliwości dzisiejszych komputerów wyprzedziły o całe lata świetlne pierwsze maszyny, to jednak idea pisania oprogramowania i bezpłatnego udostępniania innym nie przeminęła. Chociaż nigdy nie było o niej specjalnie głośno (ponieważ nikt nie zarabiał na tym pieniędzy), wolne oprogramowanie (a często i jego kod źródłowy) wciąż jest dostępne za pośrednictwem społeczności użytkowników komputerów, biuletynów informacyjnych czy sieci komputerowych, takich jak internet. Ruch wolnego oprogramowania rozpowszechnił się dzięki trzem wydarzeniom:

- powołaniu przez Richarda Stalmanna w roku 1983 GNU (*www.gnu.org*), czyli projektu tworzenia oprogramowania, którego kod źródłowy zawsze będzie dostępny;
- ogłoszeniu powstania fundacji wolnego oprogramowania (*Free Software Foundation*, *www.fsf.org*), mającej wspomagać projekt GNU;
- wprowadzeniu w roku 1991 przez fińskiego studenta informatyki Linusa Torvaldsa wolnego systemu operacyjnego znanego jako Linux.

Niniejsza książka nie mogłaby powstać bez tych trzech zdarzeń, były one zaskakujące w swojej niezależności i mocy, spowodowały też (choć nie tylko one) kontynuację rozwoju ducha wspólnoty w środowisku. Czasem, przy odrobinie szczęście, im więcej rzeczy się zmienia, tym więcej pozostaje takich samych.

System operacyjny i programy omówione w niniejszej książce są bezpłatne, a ich kod źródłowy wolno dostępny. Każdy, kto tego zapragnie, może je kompilować, instalować i uruchamiać. Wokół nich rozwinęła się ogromna społeczność użytkowników łącznie z wyspecjalizowanymi grupami zajmującymi się tworzeniem łatwych w instalacji zestawów oprogramowania, zwanych dystrybucjami Linuksa. W niniejszym rozdziale omówiono filozofię, społeczność oraz historię jednej z najnowszych i chyba — dzięki swojej dostępności, łatwości instalacji i użytkowania wolnego oprogramowania — najlepszej dystrybucji Ubuntu.

## **Wprowadzenie**

Pojawienie się Linuksa, wolno dostępnego systemu operacyjnego, to punkt zwrotny w dziejach współczesnych komputerów osobistych. Linux jest obecnie prawdopodobnie najpopularniejszym środowiskiem serwerowym i szybko zdobywa coraz większą liczbę użytkowników systemów przeznaczonych do użytku domowego. Następne dwa podrozdziały są wprowadzeniem dla tych, którzy właśnie postanowili stosować ten system lub nie są zaznajomieni z pewnymi podstawowymi założeniami i pojęciami, takimi jak np. dystrybucja. Czytelnicy swobodnie poruszający się w tych zagadnieniach, którzy postanowili rozpocząć korzystanie z Ubuntu, mogą pominąć poniższe punkty i przejść wprost do "Wprowadzenia do Ubuntu".

### **Dlaczego warto korzystać z Linuksa?**

Można założyć, że czytelnik kupił niniejszą książkę, ponieważ chce się czegoś dowiedzieć o Linuksie. Jeżeli jednak chciałby poznać powody, dla których warto zacząć z niego korzystać, oto kilka z nich.

 **Potężny i nowoczesny projekt**. Linux został zaprojektowany od podstaw tak, aby umożliwić jednoczesne działanie wielu programów oraz dostarczyć usługi, z których będzie mogło korzystać wielu użytkowników. Większość komputerowych systemów operacyjnych, takich jak np. Microsoft Windows, na początku swego rozwoju mogła uruchamiać tylko jeden program na raz, dlatego od zawsze próbowały nadrobić zaległości.

- **Wolno dostępny kod źródłowy oznacza brak blokady producenta**<sup>1</sup> . Bez względu na używany system operacyjny, zawsze mogą pojawić się niezliczone problemy dotyczące aplikacji czy ogólnego działania. Podczas korzystania z gotowego, dostępnego w handlu detalicznym systemu operacyjnego, takich firm jak Microsoft czy Apple, poprawki i uaktualnienia można otrzymać tylko od producenta. Linux jest systemem otwartym, zatem kiedy użytkownikowi nie będzie odpowiadał sposób działania Red Hata, jego koszt czy typ oferowanego wsparcia technicznego, zawsze może przejść na SUSE Novella, Mandrivę czy — co preferuję sam — Ubuntu.
- **Tysiące wolnych, potężnych aplikacji**. Potrzebny jest edytor tekstu? Wystarczy pobrać i zainstalować Writera z pakietu OpenOffice.org, AbiWorda, Kwrite'a czy dziesiątki innych. Potrzebna jest baza danych? Wystarczy pobrać i zainstalować MySQL, PostgreSQL czy wiele innych. Potrzebny jest program do tworzenia grafiki i obróbki zdjęć cyfrowych? Nie ma lepszego od GIMP-a (czyli *GNU Image Manipulation Program*). Jeżeli jest jakiś problem, to tylko ze zbyt wieloma możliwościami wyboru, ale żadna z tych opcji nic nie kosztuje.
- **Wsparcie w standardzie**. Linux i przeznaczone dla niego programy są zaprojektowane tak, aby wspierać standardy, ponieważ standardy są językiem wolnego intelektualnego handlu. Programy dla Linuksa współdziałają ze współczesnymi aplikacjami i obsługują formaty multimedialne, dokumenty elektroniczne, arkusze kalkulacyjne i wiele więcej. Ponieważ Linux jest otwarty i darmowy, nie może przydarzyć się coś takiego jak własnościowy Linux czy własnościowy format danych. To przyczynia się zarówno do rozwoju wymiany danych pomiędzy różnymi linuksowymi programami, jak i stanowi gwarancję, że użytkownik zawsze będzie mógł uzyskać dostęp do swoich danych.
- **Niższe koszty**. Niezależnie od tego, czy Linux ma być używany na pojedynczym komputerze, czy też w firmie, dostawa jest bezpłatna, a w dodatku są całe zastępy linuksowych specjalistów, którzy pomogą zrobić wszystko, co jest potrzebne. Nie ma opłat licencyjnych, a jeżeli trzeba za coś zapłacić, to za uaktualnienia i wsparcie techniczne ze strony dostawcy dystrybucji.
- **Stabilny, wydajny i wolny od wirusów**. Linux jest dojrzałym, wielodostępowym, niezawodnym, stabilnym, wyposażonym w zabezpieczenia i odpornym na wirusy systemem — wrażliwy jest jedynie na błędy administratora.

Kiedyś do używania Linuksa niezbędna była specjalna wiedza, ale obecnie nie ma już takich wymogów. Dystrybucje, takie jak Ubuntu, sprawiły, że Linux jest prosty — właściwie przezroczysty. Czytelnik niniejszej książki będzie mógł się przekonać, że Ubuntu to łatwy w użytkowaniu system operacyjny wyposażony we wszelkie programy, które mogą być potrzebne użytkownikowi. Celem "Ubuntu. Biblia" jest eksploracja tej dystrybucji, prezentacja, jak można czerpać przyjemność z wykonywania poszczególnych zadań, oraz dostarczenie szczegółowych informacji, interesujących spostrzeżeń i niezbędnej wiedzy. Sza! Twoja babcia wcale nie musi wiedzieć, że używa Linuksa.

 $\overline{\phantom{a}}$ 

<sup>1</sup> Blokada producenta, czyli *vendor lock* to sytuacja, w której użytkownik nie może łatwo zmienić np. oprogramowania na inne z powodu braku kompatybilności. Dobrym przykładem jest tu program Płatnik służący do prowadzenia rozliczeń z ZUS-em przez przedsiębiorstwo; jego zamknięty kod uniemożliwia legalne utworzenie wersji dla systemu Linux, co wymusza używanie systemu Windows — *przyp*. *tłum*.

### **Co to jest dystrybucja?**

Osoby wcześniej interesujące się Linuksem zauważyły zapewne wprawiający w zakłopotanie fakt dostępności wielu różnorodnych rodzajów systemu. W czasopismach komputerowych i internetowych serwisach poświęconych Linuksowi znaleźć można sporo informacji o dystrybucjach, takich jak Red Hat, SUSE Linux, Novell Linux Desktop, Fedora Core Linux i wielu innych, których nazwy kończą się na "Linux", a każda z nich produkowana jest przez inną firmę czy organizację. Zrozumienie, co dokładnie kryje się za słowem "Linux", jest kluczem do uświadomienia sobie, jak wiele różnych wersji tej samej rzeczy może być dostępnych. Ale to wymaga bliższego przyjrzenia się, w jaki sposób działają współczesne komputery z punktu widzenia programów.

Podczas uruchamiania na komputerze systemu operacyjnego, takiego jak Linux, Microsoft Windows czy Apple Mac OS X, instalowane jest oprogramowanie, którego działanie pozostaje niewidoczne dla zwykłego użytkownika, ponieważ funkcjonuje niejako poza sceną. Programy te obsługują planowanie zadań, uruchamianie i wyłączanie różnych programów, komunikację z podzespołami komputera i urządzeniami peryferyjnymi (np. drukarkami). Ogólnie można je określić nazwą oprogramowania systemowego, ponieważ użytkownik zwykle nie korzysta z niego wprost, ale jego działanie jest niezbędne dla poprawnego funkcjonowania systemu. Podstawowy zestaw oprogramowania systemowego jest zwykle nazywany **jądrem** (ang. *kernel*), ponieważ to centralny fragment oprogramowania, a wszystko inne oparte jest na usługach zapewnianych właśnie przez jądro.

Jądro jako takie nie jest specjalnie interesujące; ludzie chcą uruchamiać programy, a nie jądro systemu. Jednak te programy są zależne od usług dostarczanych przez jądro i inne aplikacje systemowe. Kiedy np. użytkownik chce wydrukować plik, potrzebne jest oprogramowanie, które przekształci tenże plik w postać czytelną dla drukarki, a następnie umieści w kolejce wydruku. Jeszcze inny program odpowiedzialny jest za wysłanie pliku do drukarki, sprawdzenie, czy plik jest drukowany poprawnie itd.

W popularnym użyciu "Linux" to zbiorcza nazwa dla jądra systemu operacyjnego oraz powiązanych aplikacji. W rzeczywistości jednak "Linux" to techniczna nazwa jądra systemowego — większość używanych w Linuksie programów wywodzi się z innych projektów wolnego oprogramowania. **Dystrybucja Linuksa** to z kolei właściwa nazwa dla zestawu oprogramowania działającego "na górze" i narzędzi do instalacji oraz konfiguracji systemu. Każda organizacja czy firma zajmująca się przygotowywaniem dystrybucji korzysta z zalet wolnego oprogramowania, jakim jest jądro oraz programy działające z nim. Firmy łączą "właściwą" wersję jądra systemu oraz zestaw oprogramowania, który uznają za "właściwy", i udostępniają tak, by każdy mógł z nich korzystać.

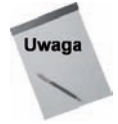

Ponieważ wiele kluczowych dla działania systemu aplikacji ma swoje korzenie w projekcie GNU, dlatego poprawna nazwa powinna wyglądać następująco: GNU/*nazwa dystrybucji*. Jednakże pamiętając o dużej liczbie różnorodnych projektów, które wniosły swój wkład w dzisiejsze dystrybucje, w niniejszej książce używać będę terminu "dystrybucja" zamiast np. "GNU/GNOME/KDE/TeX/*twój-ulubiony-projekt*/*dystrybucja Linuksa*". To w żaden sposób nie pomniejsza fundamentalnego wkładu, jaki w rozwój dzisiejszej informatyki wniosły projekty GNU i Free Software Foundation (FSF). Autor niniejszej książki jest członkiem FSF i zaleca, aby czytelnicy zostali nimi również. Na stronie *www.fsf.org/ associate* można znaleźć więcej szczegółów. Zawsze dobrym pomysłem jest wspieranie spraw, w które się wierzy (i od których się w pewnym sensie zależy).

Oczywiście, zdobycie płyty CD czy DVD, które zawierają pakiet oprogramowania, będzie niemal bezcelowe, jeżeli nie będzie dostępny prosty sposób jego instalacji i konfiguracji tak, aby mogło współdziałać z innymi częściami systemu (czyli identyfikować urządzenia peryferyjne, komunikować się poprzez sieć, tworzyć konta użytkowników itd.). Dlatego każdy, kto przygotowuje dystrybucje Linuksa, dostarcza też narzędzia do instalacji i konfiguracji systemu, do których dostęp można uzyskać podczas uruchamiania systemu z płyty CD czy DVD. Narzędzia do instalacji i konfiguracji systemu należą zwykle do systemu zarządzania pakietami, dzięki któremu można łatwo dodawać zestawy powiązanych aplikacji i identyfikować zależności pomiędzy różnymi komponentami oprogramowania, co z kolei daje pewność, że aplikacje będą działać poprawnie.

Dystrybucje są kluczem do zrozumienia, jak Linux może być zarazem wolny i sprzedawany. Kod źródłowy jądra systemu oraz aplikacje o otwartym kodzie są rzeczywiście wolno dostępne na tysiącach stron internetowych. Każdy, kto chce, może je pobrać, ale połączenie ich w jedną całość, którą w dodatku da się łatwo zainstalować, to już zupełnie inna rzecz. Osoby sprzedające Linuksa zwykle pobierają opłaty za nośnik, czas i pracę poświęconą na złożenie w całość poszczególnych elementów oraz — czasami — za wsparcie techniczne udzielane podczas instalacji czy konfiguracji systemu.

Projektowanie dystrybucji i czynienie ich szeroko dostępnymi było kluczowe dla zaadoptowania Linuksa jako systemu operacyjnego, ponieważ to właśnie dystrybucje sprawiły, że instalowanie i użytkowanie narzędzi GNU stało się dostępne dla zwykłych użytkowników.

## **Wprowadzenie do Ubuntu**

Ubuntu to dystrybucja utworzona w roku 2004 i od początku ukierunkowana na potrzeby końcowego użytkownika. Ta dystrybucja to efekt projektu sponsorowanego przez Canonical Ltd. (*www.canonical.com*), firmę założoną przez Marka Shuttlewortha, działającego z sukcesami południowoafrykańskiego przedsiębiorcę, programistę Debiana z długim stażem i rzecznika ruchu oprogramowania o otwartym kodzie. Ubuntu to dystrybucja bazująca na Debianie — innej dystrybucji (więcej na ten temat nieco dalej) wykorzystującej środowisko GNOME (które szczegółowo omówiono w rozdziale 5., "Środowisko GNO-ME"). Siostrzane projekty to Kubuntu, czyli wersja Ubuntu wykorzystująca środowisko KDE zamiast GNOME; Xubuntu, czyli wersja, w której używane jest środowisko Xfce, oraz Edubuntu — wersja Ubuntu ukierunkowana na aplikacje edukacyjne, której zadaniem jest popularyzacja Linuksa w szkołach.

Wszystko musi mieć jakąś nazwę, ale co właściwie oznacza "ubuntu"? Jak można się spodziewać, najlepiej wyjaśniono to na stronie projektu:

Ubuntu to starodawne afrykańskie słowo oznaczające "humanitaryzm (człowieczeństwo) ukierunkowany na innych". Oznacza ono też "jestem, kim jestem, dzięki temu, kim wszyscy jesteśmy". Ta dystrybucja wnosi ducha Ubuntu do świata oprogramowania.

Być może dla niektórych to nieco zbyt emocjonalne, ale trudno polemizować z sukcesem i zaangażowaniem. W roku 2005, czyli pierwszym, kiedy Ubuntu było dostępne, dystrybucja otrzymała następujące nagrody: Linux Journal's Reader's Choice, Tux Magazine's Reader's Choice 2005 dla ulubionej dystrybucji, Ars Technica Best Distribution, UK Linux &: Open Source lndustry's Best Distribution i Linux World Expo dla najlepszej dystrybucji wywodzącej się z Debiana. Nie najgorzej, jak na zupełnie nowy produkt.

Oprócz swojej technicznej doskonałości i użyteczności (oraz funduszu założycielskiego Marka Shuttlewortha), swój sukces Ubuntu zawdzięcza również temu, że jego twórcy nie są tradycyjnymi linuksowymi fanatykami, chcą tworzyć oraz promować użyteczną i łatwą w obsłudze dystrybucję dla użytkowników na całym świecie.

### **Manifest Ubuntu**

Manifest Ubuntu to oficjalne założenia programowe sformułowane w klasycznej formie manifestu, tak ulubionej przez artystów i polityków. Manifest Ubuntu dostępny jest na stronach internetowych projektu (*http://ubuntu.pl/manifest.html#FilozofiaUbuntu*). Oto jego podstawowe idee.

- Każdy użytkownik komputera powinien w sposób całkowicie wolny uruchamiać, rozpowszechniać, analizować, zmieniać i ulepszać oprogramowanie, którym się posługuje bez konieczności ponoszenia jakichkolwiek opłat licencyjnych.
- Każdy użytkownik komputera powinien mieć możliwość używania oprogramowania we właściwej mu wersji językowej.
- Każdy użytkownik komputera powinien używać dowolnego oprogramowania bez względu na swoją ewentualną niepełnosprawność oraz bez względu na charakter tej niepełnosprawności.

Pierwszy punkt jest wyraźnym nawiązaniem do ogólnych zasad propagowanych przez twórców wolnego oprogramowania, ale to drugi i trzeci przyczyniły się do sukcesu Ubuntu.

**Internacjonalizacja** to termin określający pisanie programów, które wyświetlają wszystkie komunikaty, okna dialogowe, wiadomości systemowe itd. w języku użytkownika wraz ze wszystkimi znakami charakterystycznymi dla danego alfabetu. Ponieważ słowo to jest dość długie, dlatego często używa się skrótu *i18n* (po literze *i* następuje 18 kolejnych, a cały wyraz — w wersji angielskiej *internationalization* — kończy się literą *n*). Dwa kolejne aspekty internacjonalizacji to **tłumaczenie**, dzięki któremu system operacyjny i okna dialogowe są dostępne w danym języku, oraz **lokalizacja**, dzięki której wiadomości i tekst mogą być wyświetlane z użyciem znaków charakterystycznych dla danego języka. Dla lokalizacji stosuje się odpowiednio skrót *l10n*.

Twórcy Linuksa oraz używanych w nim programów zajmują się *i18n* od lat, prym wiodą organizacje Li18nux (*www.lil8nux.net/*) i Free Standards Group Open Internationalization lnitiative (*www.openi l8n.org/*). Organizacje te starają się, aby do programów o otwartym kodzie włączano i18n już na etapie projektowania, zarządzania oraz poprawiania kodu. Wiele ostatnich zmian w środowiskach graficznych, takich jak GNOME i KDE, miało na celu upewnienie się, czy aplikacje są w stanie obsługiwać różne języki i czcionki.

Klucze do sukcesu internacjonalizacji są dwa — nie tylko programy i środowiska graficzne muszą obsługiwać wiele języków i czcionek, ale również musi być dostępne tłumaczenie komunikatów systemowych, okien dialogowych itp. Ponieważ Ubuntu od początku skupione było na tworzeniu dystrybucji użytecznej dla międzynarodowej społeczności, spowodowało to, że projekt stał się swego rodzaju centrum skupiającym prace translatorskie i lokalizacyjne dla Linuksa (*http://www.ubuntu.com/community/participate#l10n*) i GNOME (który jest podstawowym system graficznym — ale o tym później) za pośrednictwem sieciowego systemu ROSETA (*https://launchpad.net/rosetta*), wspierającego pracę tłumaczy, listy dyskusyjne i inne źródła.

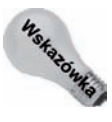

Dodatkowe informacje na temat internacjonalizacji Linuksa można znaleźć w sieci, np. na stronach organizacji i18nGurus (*http://www.i18ngurus.com/docs/984813514.html*) oraz w podręczniku dostępnym pod adresem: *http://home.no.net/david/i18n.php*.

Chociaż wiele zmian w ostatnich wydaniach środowisk graficznych, takich jak GNOME czy KDE, było związanych z internacjonalizacją, ogromny postęp dokonał się również w zakresie ułatwień w użytkowaniu dla osób niepełnosprawnych. Wyposażanie programów w skróty klawiaturowe i obsługę gestów myszy dla wszystkich poleceń menu i obsługi okien dialogowych to coraz ważniejsza część projektowania aplikacji i środowisk graficznych. Poprawianie użyteczności przez Ubuntu to dobrodziejstwo, z którego korzystają wszyscy użytkownicy, niezależnie od tego, czy są niepełnosprawni, czy też nie.

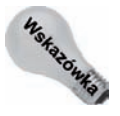

Dodatkowe informacje na temat projektów skupiających się na uświadamianiu idei użyteczności można znaleźć w sieci pod następującymi adresami: Linux Accessibility HOWTO (*www.tldp.org/HOWTO/Accessibility-HOWTO/*) i Linux Developers Accessibility HOWTO (*http://www.ibiblio.org/pub/Linux/docs/HOWTO/other-formats/html\_single/ Accessibility-HOWTO.html*) (*http://larswiki.atrc.utoronto.ca/wiki*).

### **Kalendarz wydań Ubuntu**

Nadanie odpowiedniego tempa projektowaniu oprogramowania o otwartym kodzie jest istotne dla wszystkich, którym zależy na tym, aby dystrybucje Linuksa mogły korzystać z najnowszych wersji jądra i pakietów programów. Jądro i powiązane sterowniki urządzeń dostarczają poprawek dotyczących bezpieczeństwa, ułatwiają używanie najnowszych podzespołów i często ulepszają wydajność istniejących urządzeń i protokołów. Najnowsze wersje pakietów dostarczają zwykle poprawek bezpieczeństwa i ulepszeń wydajności. Ponieważ społeczność zajmująca się oprogramowaniem o otwartym kodzie gwarantuje, że jednocześnie pracuje się nad tysiącami poprawek, dlatego też dostarczanie, integrowanie i testowanie najnowszych wersji jądra systemu oraz oprogramowania to złożone zadanie, jednak jest ono niezmiernie istotne dla rozpowszechniania dystrybucji Linuksa i odniesienia przez nie sukcesu.

Ludzie z Ubuntu dostarczają nowe wydanie Ubuntu co sześć miesięcy. Te regularne wydania wyposażone są w aktualne i przetestowane jądro systemu, zintegrowany zestaw oprogramowania obejmujący system graficzny X Window publikowany przez x.org, ostatnie stabilne wydanie GNOME oraz kluczowe programy dla Linuksa i GNOME wraz ze specyficznymi dla Ubuntu aplikacjami i usprawnieniami.

Stały kalendarz wydań jest czymś niezwykłym w przestrzeni linuksowej, jego konsekwencją jest też unikalna numeracja kolejnych wersji Ubuntu. Tradycyjny sposób numerowania wydań opierał się na wydaniach głównych (zawierających większe zmiany) i pobocznych (często ograniczających się do wprowadzania drobnych poprawek). I tak np. wydanie nr 4.2 oznacza poboczne wydanie głównego oznaczonego cyfrą 4; wydanie 4.2 było z kolei poprzedzone wydaniem 4.1. W Ubuntu pierwsza część numeru wydania oznacza rok edycji, a druga miesiąc, i tak wydanie 6.06 zostało opublikowane w czerwcu roku 2006. W typowy dla Linuksa, beztroski sposób każdemu wydaniu nadano przezwisko. W trakcie pisania niniejszej książki kolejne wydania Ubuntu nosiły następujące nazwy:

- 4.10: Warty Warthog, czyli Piegowaty Guziec, (październik 2004),
- 5.04: Hoary Hedgehog, czyli Sędziwy Jeż, (kwiecień 2005),
- 5.10: Breezy Badger, czyli Serdeczny Borsuk, (październik 2005),
- 6.06: LTS (Long Term Support): Dapper Drake, czyli Elegancki Kaczor, wersja z długoterminowym wsparciem, (lipiec 2006),
- 6.10: Edgy Eft, czyli Zakręcona Traszka (październik 2006),
- w przygotowaniu jest 7.04 Feisty Fawn, czyli Dzielny Jelonek, (kwiecień 2007).

To dość odświeżające spojrzenie na kwestię numerowania kolejnych wydań, szczególnie w świecie oprogramowania o otwartym kodzie, które znajduje się w nieustannym rozwoju. Dzięki temu nie tylko można łatwo zaplanować aktualizację systemu do nowszej wersji, ale również łatwo zidentyfikować rocznik zainstalowanego systemu bez konieczności szukania dodatkowych informacji np. w internecie.

### **Uaktualnienia i wsparcie systemu w Ubuntu**

Częstotliwość, z jaką publikowane są kolejne wydania, jest istotna dla każdego użytkownika, dzięki temu bowiem zyskuje on dostęp do najnowszych wersji i do najlepszego oprogramowania. Jednakże firmy zainteresowane są przede wszystkim wydajnością, obniżaniem kosztów oraz elastycznością Linuksa, ale chyba jeszcze ważniejszy jest czas, przez jaki dane wydanie będzie uaktualniane i utrzymywane. W wielu firmach działają setki czy nawet tysiące komputerów. W przedsiębiorstwach z rozwiniętą infrastrukturą wiele czasu poświęca się na testowanie poprawek i aktualizacji, zanim zostaną one zainstalowane w poszczególnych systemach komputerowych. Kiedy już proces testowania uaktualnień zostanie zakończony, wówczas następuje etap ich wdrażania, który w warunkach działów zarządzania informacjami i informatycznych bezpośrednio przekłada się na pieniądze.

Domyślnie poprawki bezpieczeństwa są publikowane przez kolejnych 18 miesięcy od daty wydania kolejnej wersji. Po tym okresie istniejące poprawki są nadal dostępne, ale nie ma gwarancji, że pojawią się kolejne aktualizacje. Aby wyjść naprzeciw komercyjnym użytkownikom Ubuntu oczekującym długoterminowego wsparcia, Mark Shuttleworth oraz Canonical Ltd. powołali i ufundowali w połowie 2005 roku fundację Ubuntu. Fundacja zatrudnia niektórych kluczowych członków społeczności Ubuntu, aby zagwarantować ciągłość procesu rozwoju i wydawania dystrybucji. Jednym z aspektów pracy fundacji jest zapewnienie wsparcia i aktualizacji. Wydanie 6.06 było pierwszym, które ma zapewnione wsparcie przez 3 lata dla systemów biurkowych i 5 lat dla serwerów, co jest dwukrotnym przedłużeniem standardowego 18-miesięcznego wsparcia dla pozostałych edycji Ubuntu. Aby podkreślić ten fakt, do nazwy dodano skrót LTS oznaczający właśnie długoterminowe wsparcie (ang. *Long Term Suppport*).

Regularne wydania Ubuntu pozwalają dotrzymywać kroku rozwojowi sprzętu oraz oprogramowania o otwartych źródłach, a także upewniają użytkowników, że zawsze mają stabilne, bezpieczne i aktualne wersje oprogramowania, z którego korzystają. Dostarczają też uaktualnień i zapewniają wsparcie, a są to elementy niezbędne do odniesienia przez Ubuntu sukcesu w komercyjnych zastosowaniach.

### **Ubuntu a Debian**

Debian to jedna z najdłużej istniejących i wciąż dostępnych dystrybucji Linuksa. Jest to też dystrybucja, z której wywodzi się Ubuntu. Nazwa Debian pochodzi od imion założycieli projektu, Debry i Iana Murdocków.

Projekt Debian (*www.debian.org*) został powołany w roku 1993 i od tego czasu oferuje jakość GNU/Linux. Debian jest dobrze znany ze stabilnych wydań opartych na ogromnych zbiorach gruntownie przetestowanego i zupełnie zintegrowanego oprogramowania. Niestety, konieczność dogłębnego testowania i integrowania oprogramowania prowadzi do boleśnie małej liczby wydań. Pomiędzy oficjalnymi wydaniami Debiana dosłownie upływają lata. Jednak uczciwość wymaga, by dodać, że zawsze są dostępne trzy wersje aktualnego wydania: stabilna (właściwe wydanie), testowa (kandydat do następnego wydania) i niestabilna (wersja dla programistów). Jednak wielu użytkowników zarówno domowych, jak i "firmowych" nie lubi dyskomfortu wynikającego z używania czegoś **testowego** czy **niestabilnego**. Szybszy proces publikowania nowych wersji, skupienie się na podstawowych technologiach, takich jak np. interfejs użytkownika GNOME, i opracowanie lepszego mechanizmu dostarczania uaktualnień oraz powiadamiania o nich to kluczowe przyczyny powstania projektu Ubuntu.

Oto kilka podstawowych przykładów współzależności Ubuntu i Debiana.

- W Ubuntu wykorzystuje się format pakietowania używany w Debianie, podobnie jak doskonałą i imponującą technologię do identyfikowania i rozwiązywania zależności oraz relacji pomiędzy różnymi pakietami oprogramowania o otwartych źródłach, która pochodzi również z Debiana.
- Programiści Ubuntu wprowadzają zmiany i usprawnienia do pakietów oprogramowania o otwartym kodzie, które przekazują społeczności, ale dostarczają je także wprost do programistów Debiana odpowiedzialnych za pakiety, podobnie jak wszelkie informacje umieszczają w systemie śledzenie błędów Debiana. Poprawki oraz powiązane usprawnienia przygotowywane przez programistów Ubuntu są dostarczane w takim stanie, w jakim zostały przygotowane podczas procesu tworzenia i testowania wydania bez specjalnego rozgłosu. Ta metoda jest lepsza dla wszystkich.
- Debian i Ubuntu nieco się różnią w doborze oprogramowania, ale korzystają z tej samej metody organizowania pakietów w osobne zestawy, co omówiono w rozdziale 20., "Dodawanie, usuwanie i aktualizacja oprogramowania".

Dystrybucje Debian i Ubuntu są blisko powiązane, wzajemnie się uzupełniają, choć ich twórcom przyświecają różne cele. Ubuntu nie mogłoby istnieć bez pionierskich wysiłków i wkładu programistów Debiana, ale dostarcza bardziej przewidywalną dystrybucję z lepszymi kanałami wsparcia dla wielu użytkowników indywidualnych, a także dla firm z rozbudowanymi działami informatycznymi.

## **Dlaczego warto wybrać Ubuntu?**

Jak wspomniałem wcześniej, jeśli spojrzeć na półki z czasopismami komputerowymi w lokalnej księgarni, można na nich znaleźć dziesiątki magazynów z dystrybucjami Linuksa. W końcu wszystkie są darmowe, prawda? Większość użytkowników Linuksa (poza specjalistami) to osoby, które usłyszały, że powinny używać określonej dystrybucji, a zatem kupiły czasopismo z nośnikiem, na którym znajdowała się jakaś dystrybucja bądź też książkę poświęconą konkretnej dystrybucji.

Ubuntu oznacza "humanitaryzm ukierunkowany na innych", ale nagłówek na stronie internetowej projektu głosi "Linux dla ludzi" (ang. *Linux for people*) i to właśnie oddaje istotę rzeczy: to dystrybucja dla tych, którzy chcą wykonać swoją pracę bez niepotrzebnego zamieszania. I nic nie szkodzi, że jest to również technicznie skomplikowany Linux z aktualnym oprogramowaniem. Czy można z jego pomocą wykonać swoją pracę?

Odpowiedź jest bezdyskusyjna: "Tak!". Jeżeli jednak czytelnik jest nieprzekonany lub planuje wziąć udział w przyjęciu, na którym omawiany będzie Linux, i potrzebuje więcej danych empirycznych, oto kilka atrybutów Ubuntu, które czynią z niego dystrybucję atrakcyjną dla niemal każdego.

- **Regularne i aktualne wydania**. Jądro systemu oraz tysiące pakietów oprogramowania, które składają się na środowisko użytkownika i administratora, są stale aktualizowane. Jak wspomniałem wcześniej, dostarczanie najnowszego i najlepszego jądra oraz aplikacji w regularnych wydaniach to jedna z fundamentalnych zasad Ubuntu.
- **Ukierunkowanie na jakość**. Jakość dystrybucji linuksowych zależy od dwóch rzeczy: po pierwsze, jak dobra jest ona sama w sobie, a po drugie, jak szybko dostawca jest w stanie usuwać pojawiające się problemy. W obu przypadkach Ubuntu zdecydowanie się wyróżnia. Każde wydanie przechodzi szczegółowe wewnętrzne testy wykonywane przez członków zespołu Ubuntu oraz publiczne testy prowadzone przez społeczność, kiedy już osiągnie status kandydata do wydania (ang. *relase candidate*). Po opublikowaniu wydania uaktualnienia wypuszczane co najmniej przez 18 miesięcy (oczywiście wtedy, gdy są potrzebne).
- **Wsparcie społeczności i komercyjne**. Spora część wsparcia dystrybucji pochodzi od społeczności, trudno przebić pasję i zaangażowanie członków społeczności Ubuntu. Tak jak żadna firma nie może sobie pozwolić na korzystanie z systemu operacyjnego bez rozsądnych gwarancji usunięcia jego usterek, tak też żadna firma nie może być uzależniona od systemu operacyjnego, który pozbawiony jest gwarantowanej obsługi technicznej. W dalszej części rozdziału omówiono pełne możliwości wsparcia zarówno komercyjnego, jak i za pośrednictwem społeczności.
- **Łatwe uzyskiwanie programów i uaktualnień**. W poprzednich punktach położyłem nacisk na możliwość instalacji aktualnego systemu operacyjnego. Ubuntu wyposażone jest w znakomite narzędzie powiadamiające użytkownika o dostępności uaktualnień i ułatwiające ich instalację. Graficzny menedżer aktualizacji oraz menedżer pakietów Synaptic (omówione szerzej w rozdziale 20., "Dodawanie, usuwanie i aktualizacja oprogramowania") są najlepszymi narzędziami tego typu, jakich kiedykolwiek używał autor niniejszej książki.
- **Ukierunkowanie na użyteczność**. Ubuntu definiowane jest jako "Linux dla ludzi" i wyposażono je w grafikę, dekoracje okien, tematy kolorystyczne, które mają uatrakcyjnić i uczynić użytecznym środowisko dla zwykłych ludzi, którzy muszą po prostu wykonać swoją pracę. Podobnie jak w każdej innej dystrybucji, można swobodnie dostosowywać system do własnych potrzeb, korzystać z jednego z wielu dostępnych menedżerów okien, które łatwo pozyskiwać i instalować za pomocą Synaptica. Domyślnie w Ubuntu wykorzystuje się środowisko GNOME, które jest znane z dobrego wsparcia oraz ukierunkowania na jak największą przystępność, co objawia się m.in. w możliwości wykorzystywania klawiatury do obsługi menu.
- **Ukierunkowanie na internacjonalizację**. Dla niektórych jest niespodzianką, że na tej planecie żyją ludzie, którzy nie mówią po angielsku, podobnie jak to, że w innych językach nie korzysta się z alfabetu angielskiego i takiego zestawu czcionek. Niestety, to nie żart. Ubuntu jest nadzwyczajnie ukierunkowane na wspieranie tłumaczenia i dostarczanie swojej dystrybucji tak, aby ludzie mogli korzystać z niej w swoim własnym języku i z własnym zestawem czcionek.
- **Aktywna i zaangażowana społeczność**. Trudno znaleźć bardziej aktywną, dynamiczną i zaangażowaną społeczność od tej, która otacza Ubuntu (szerzej omówiono to w następnym rozdziale). Bezpośrednio przekłada się to na większą ilość miejsc, w których można zadawać pytania, większą szansę uzyskania odpowiedzi i przyjaźniejsze doświadczenia w trakcie poszukiwań.

Jak wynika z powyższej listy, Ubuntu skupia się na rozwiązywaniu kwestii, które są problemami w innych dystrybucjach lub które utrudniają nowym użytkownikom zaadaptowanie Linuksa jako własnego systemu operacyjnego. W większości dystrybucji Linuksa problemy są podobne, ale Ubuntu jest wyjątkiem, gdy weźmiemy pod uwagę sposób ich rozwiązywania.

# **Wymagania instalacyjne**

Od czasu, kiedy w dystrybucjach Linuksa zaczęto używać jąder z serii 2.6, a sam Linux zaczął być coraz bardziej popularny, szansa, że w komputerze użytkownika znajduje się sprzęt, który nie będzie obsługiwany, jest coraz mniejsza. Poniżej opisałem rodzaje architektur obsługiwanych przez Ubuntu oraz ogólne wymagania sprzętowe tego systemu.

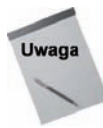

Jednym z najlepszych aspektów Linuksa jest fakt, że wspiera on szeroką gamę architektur. Większość dystrybucji — włączając Ubuntu — można uruchomić na starszym sprzęcie, który w przeciwnym razie służyłby zapewne tylko jako dodatkowa półka. Jednakże oprogramowanie działa wolniej na wolniejszym sprzęcie (czytelnicy mogą cytować tę opinię). Korzystając z takiego komputera, użytkownik zapewne będzie chciał używać trybu tekstowego lub środowiska graficznego o mniejszych wymaganiach sprzętowych niż domyślne GNOME (czy KDE w Kubuntu). Więcej informacji na ten temat można znaleźć w rozdziale 5., w podrozdziale "Co to jest pulpit? Środowiska graficzne dla Linuksa".

### **Obsługiwane architektury**

Ubuntu można uruchomić na każdej z wymienionych poniżej architektur systemowych:

- i386 lub kompatybilne procesory firm Intel, AMD, Cyrix itd.,
- G3 lub nowsze systemy PowerPC (PPC) firmy Apple Macintosh,
- 64-bitowe procesory AMD lub EM64T (co obejmuje następujące typy: Athlon64, Opteron i EM64T Xeon),
- ◆ systemy Sun UltraSPARC.

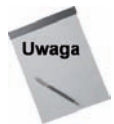

W czasie pisania niniejszej książki wydanie Ubuntu 6.06 dla architektury UltraSPARC wciąż miało status nieoficjalnego, choć obie firmy (Ubuntu i Sun) ogłosiły, że ta dystrybucja będzie obsługiwać procesory UltraSPARC, szczególnie model T1 (o nazwie kodowej "Niagara") używany w systemach Sun Fire T1000 i serwerach T2000.

### **Wymagania sprzętowe**

Jak w każdym programie komputerowym, lepsze wyniki osiągniemy, instalując Ubuntu na najmocniejszym dostępnym komputerze, chociaż z technicznego punktu widzenia system będzie poprawnie — choć wolno — działał również na komputerach typu i386 25 MHz. W tym przypadku jednak doskonale sprawdza się amerykański slogan "Więcej to lepiej". Porzucając na chwilę misję nawracania świata na Linux, można powiedzieć, że nie warto zawracać sobie głowy instalowaniem Ubuntu na systemach z procesorem wolniejszym niż 166 MHz i ilością pamięci mniejszą niż 96 MB. Autor używa właśnie komputera o takich parametrach do prowadzenia testów (to stary ThinkPad 380XD firmy IBM) i trzeba przyznać, że GNOME w takiej konfiguracji działa nieznośnie wolno. Jeżeli użytkownik chce koniecznie uruchomić Ubuntu na podobnym sprzęcie, warto sprawdzić wcześniej podaną informację o korzystaniu z alternatywnych środowisk graficznych przeznaczonych dla mniej wydajnego sprzętu.

Minimalne wymagania sprzętowe dla zainstalowania i w miarę przyzwoitego korzystania z Ubuntu są następujące:

- procesor o częstotliwości 700 MHz lub lepszy,
- ◆ 256 MB pamięci,
- napęd CD-ROM,
- $\bullet$  karta sieciowa,
- $\bullet$  karta graficzna typu VGA,
- 3 GB dostępnej przestrzeni dyskowej.

Jeżeli komputer czytelnika spełnia te wymogi, wszystko zmierza w dobrą stronę. Można, oczywiście, zainstalować Ubuntu na wolniejszym komputerze wyposażonym w mniejszą ilość pamięci, ale będzie to jak zakładanie sportowego ogumienia na "malucha" — najlepsze doznania i tak pozostaną niedostępne.

### **Czas instalacji**

Czas potrzebny na instalację Ubuntu zależy od wydajności komputera, sposobu konfiguracji systemu oraz typu instalowanej dystrybucji. Instalacja systemu na komputerze przenośnym, na którym już działa Microsoft Windows czy Mac OS X, w taki sposób, aby dostępna była opcja podwójnego rozruchu, może zająć ponad godzinę. Instalacja na nowym komputerze bez systemu powinna zamknąć się w około pół godziny. Podsumowując, na instalację należy zaplanować ok. 2 godziny, jeżeli okaże się, że potrzeba było mniej czasu, czytelnik z pewnością nie będzie narzekał.

# **Płyty instalacyjne Ubuntu**

Płyta CD dołączona do niniejszej książki, *Ubuntu Desktop CD*, umożliwia przetestowanie Ubuntu na komputerze z zainstalowanym już innym systemem bez konieczności zmieniania czegokolwiek na dysku komputera. Na płycie znajduje się też prosty w obsłudze program instalacyjny, dzięki któremu można umieścić system na dysku komputera na stałe. Aktualnie dostępne są trzy różne płyty CD dla różnych architektur. Oto krótki opis ich cech.

 **Desktop CD** (do instalacji na komputerach biurkowych). Wersja jest dołączona do niniejszej książki; jest to rozruchowa wersja Ubuntu, której uruchomienie nie powoduje żadnych zmian na dysku komputera. Wersja ta, znana również jako *live CD*, zawiera też prosty w obsłudze program instalacyjny umożliwiający umieszczenie Ubuntu na stałe na dysku komputera. I wreszcie, na płycie można znaleźć kilka popularnych programów o otwartym kodzie w wersji dla Windows, takich jak np. OpenOffice. Więcej informacji o korzystaniu z tej płyty czytelnik znajdzie w rozdziale 2., "Instalowanie Ubuntu".

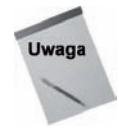

Przy korzystaniu z systemu *live CD* każda wykonana praca, każdy utworzony plik itd. zostaną utracone podczas ponownego uruchomienia komputera, chyba że wcześniej zapiszemy je na innym komputerze dostępnym w sieci lub na przenośnym nośniku pamięci, takim jak dysk USB, przenośny dysk twardy itp. W rozdziale 2. znajduje się punkt ("Tryb Persistence") opisujący, w jaki sposób można wykorzystać pamięć flash lub przenośny dysk twardy do automatycznego zapisywania i przywracania zmian wprowadzonych podczas pracy z płytą *live CD*. W rozdziale 2. można też znaleźć informacje, jak ręcznie zapisywać prace wykonane w systemie uruchamianym z płyty CD ("Uzyskiwanie dostępu do dysku twardego z systemu Desktop CD" i "Kopiowanie plików do innego komputera dostępnego w sieci".

- **Server CD**. Umożliwia instalację Ubuntu w wersji przeznaczonej dla komputerów używanych jako serwery. Można zainstalować podstawowy serwer, a następnie dodać oprogramowanie serwerowe zgodnie z potrzebami, ale można też zainstalować serwer LAMP (Linux, Apache, MySQL, Perl) z pakietami potrzebnymi do działania takiego serwera internetowego. Żadna z tych wersji nie zawiera instalatora w trybie graficznym, chociaż użytkownik może go dodać samodzielnie. Więcej informacji na temat płyty CD i instalowania z niej systemu można znaleźć w rozdziale 3., w podrozdziale zatytułowanym "Menu instalacyjne płyty Server Install CD".
- **Alternate CD**. Umożliwia instalację Ubuntu na systemach o specjalnych charakterystykach sprzętowych lub specyficznych konfiguracjach. Obejmuje

komputery wstępnie przygotowane do redystrybucji w ramach programu OEM (ang. *Original Equipment Manufacturers*), uaktualnienie istniejących systemów bez dostępu do sieci i skonfigurowanie automatycznej instalacji Ubuntu na wielu systemach. Zaawansowani użytkownicy mogą zainstalować system, wykorzystując LVM (ang. *Logical Volume Management*), RAID (ang. *Redundant Arrays of Inexpensive Disks*), mogą też zdecydować, czy GRUB ma zostać zainstalowany gdzie indziej, a nie głównym sektorze rozruchowym dysku (MBR, czyli ang. *Master Boot Record*), czy zainstalować system na komputerach wyposażonych w mniej niż 192 MB pamięci RAM. Więcej informacji na temat tej wersji płyty CD i instalowania z niej systemu znajduje się w rozdziale 3., w podrozdziale "Menu instalacyjne płyty Server Install CD".

Płyta *desktop CD* dołączona do niniejszej książki jest wersją najczęściej wykorzystywaną przez osoby instalujące Ubuntu. Jednak w zależności od systemu, jaki użytkownik będzie chciał utworzyć, do jego dyspozycji pozostawiono kopie innych wersji instalacyjnych. Strona internetowa Ubuntu oferuje bezpłatnie obrazy ISO wszystkich dostępnych wersji Ubuntu na wszystkie platformy (*http://us.releases.ubuntu.com/releases*). Pliki ISO to obrazy dysków CD zapisane zgodnie ze standardem International Standards Organization CD, które można pobrać z internetu, a następnie samodzielnie nagrać na nośniki. Wystarczy odnaleźć łącze do ostatniego wydania, wybrać odpowiedni plik, pobrać go na dysk komputera, a następnie nagrać na płytę CD. Można też poprosić ludzi z Ubuntu o przesłanie płyty instalacyjnej z dystrybucją — temu służy program *ShipIt*. Aby to zrobić, należy przejść na stronę *https://shipit.ubuntu.com*, następnie utworzyć nowe konto, podając swój adres poczty elektronicznej oraz hasło, i poprosić o przesłanie płyty z odpowiednim wydaniem Ubuntu. Można jednocześnie zamówić kilka płyt przeznaczonych dla różnych systemów. Program *ShipIt* to doskonałe rozwiązanie, jeżeli czytelnik chciałby zdobyć płyty z systemem dla swoich przyjaciół, ale jeżeli czytelnikowi zależy na jak najszybszej dostawie, warto pamiętać, że przesyłka może wędrować nawet kilka tygodni.

# **Wsparcie techniczne dla Ubuntu**

Ze swojej natury oprogramowanie komputerowe wymaga, aby użytkownik — od czasu do czasu — zadał pytanie na temat, jak go używać, czy poprosił kogoś o pomoc w rozwiązaniu jakiegoś problemu. Szczególnie sprawdza się to dla oprogramowania linuksowego, gdzie oprócz instalowania setek programów należy zainstalować również system operacyjny, od którego te programy zależą. Główną przewagą systemów operacyjnych sprzedawanych w pudełkach, takich jak Microsoft Windows czy Apple Mac OS X, jest fakt, że w przypadku kłopotów z zainstalowaniem, skonfigurowaniem czy używaniem można — prawdopodobnie — skontaktować się ze sprzedawcą. W rzeczywistości kontakty te pozostawiają wiele do życzenia (proszę spróbować skontaktować się z pomocą techniczną Microsoftu i poinformować autora o wynikach). Książki, takie jak ta, dostarczają informacji na temat instalowania, konfigurowania i w ogóle porad typu "jak zrobić…", ale zawsze pojawi się jakieś pytanie, którego nie można było przewidzieć. Dlatego tak ważne jest, aby wiedzieć, jak uzyskiwać odpowiedzi na swoje pytania oraz gdzie szukać pomocy, kiedy będzie potrzebna.

Ubuntu oferuje imponujący wachlarz możliwości uzyskania wsparcia, poczynając od pomocy oferowanej przez społeczność aż po płatne wsparcie sponsora Ubuntu, firmę Canonical, Ltd., a także szereg innych firm na całym świecie. W dalszej części rozdziału omówiono wiele miejsc, w których można zadawać pytania, uzyskiwać odpowiedzi, zamawiać płatne wsparcie, a nawet wynająć eksperta, który pomoże rozwiązać potencjalne problemy.

### **Społeczność Ubuntu — wsparcie i informacje**

Ponieważ oprogramowanie w Linuksie zależy od modelu programowania opartego na społeczności, bezpłatna pomoc często oferowana jest na tych samych zasadach. To jedna z tych dziedzin, w których Ubuntu naprawdę się wyróżnia: listy dyskusyjne, blogi i fora są doskonałymi źródłami zdobywania aktualnych informacji. Umożliwiają one zadawanie doświadczonym użytkownikom określonych pytań i uzyskiwanie odpowiedzi od tych, którzy rozwiązali dany problem. Te strony są również pożywką dla twórców dystrybucji, ponieważ dzięki nim dowiadują się, z jakimi problemami najczęściej mierzą się użytkownicy i które z nich należy rozwiązać w następnym wydaniu.

### **Blogi**

Blogi (nazwa pochodzi od zbitki *Web log*) to popularne określenie, ostatnio pasujące do wszystkich, którzy posiadają klawiaturę i dostęp do stron internetowych. Blog Ubuntu, znany jako Planet Ubuntu (*http://planet.ubuntulinux.org/*) jest trochę inny od tradycyjnych blogów, ponieważ nie ma w nim wypowiedzi tylko jednej osoby. Jest to miejsce, w którym programiści oraz członkowie społeczności mogą dzielić się różnorodnymi pomysłami, spostrzeżeniami, porażkami i sukcesami.

Fani Ubuntu, którzy chcą być na bieżąco z informacjami tam zamieszczanymi, a niekoniecznie za każdym razem odwiedzać stronę internetową, mogą skorzystać z udogodnień technicznych i dokonać subskrypcji wiadomości, ponieważ są one dostępne w następujących formatach (dzięki technologii RDF, czyli *Resource Description Framework*):

- FOAF (ang. *Friend of a Friend*), dostępne pod adresem *http://planet.ubuntulinux.org/ foafroll.xml*,
- OPML: (ang. *Outline Processor Markup Language*), dostępne pod adresem *http://planet.ubuntulinux.org/opml.xml*,
- RSS (ang. *Really Simple Syndication lub Rich Site Summary* zależnie od tego, kogo zapytać); Planet Ubuntu dostępne jest w formacie RSS 1.0 (*http://planet. ubuntulinux.org/rss10.xml*) i RSS 2.0 (*http://planet.ubuntulinux.org/rss20.xml*); należy zwrócić uwagę na wybór odpowiedniej wersji czytnika dla danego formatu,
- Planet-pl, czyli stronę utrzymywaną przez polskich członków społeczności (i co ważne w języku polskim) można znaleźć pod adresem *http://planet.ubuntu-pl. org/rss20.xml*.

### **Fora internetowe**

Fora internetowe to najnowsza generacja czegoś, co kiedyś było znane pod nazwą BBS-ów; jest to atrakcyjna alternatywa dla list dyskusyjnych — wymaga jedynie czasu na odwiedzanie stron internetowych, na których znajdują się fora. Forum Ubuntu mieści się na *www.*

#### 46 Część I **Rozpoczęcie pracy z Ubuntu**

*ubuntuforums.org/*. Na stronie tej znaleźć można ogromny wybór dobrze zorganizowanych forów tematycznych, dzięki czemu dużo łatwiej wyszukiwać potrzebne informacje, umieszczać własne pytania, rozmawiać lub czytać wypowiedzi innych korzystających z forów. I wcale nie musisz być zaawansowanym członkiem społeczności. Aby przeglądać forum, nie trzeba być zarejestrowanym użytkownikiem, jest to jednak konieczne, kiedy chce się umieszczać własne wpisy. Proces rejestracji jest łatwy, wystarczy przejść na stronę *www. ubuntuforums.org/register.php* i przeczytać oraz zaakceptować zasady tego forum. Następnie należy podać nazwę użytkownika, pod którą chce się być widocznym na forum, wpisać hasło oraz podać adres poczty elektronicznej i kilka podstawowych informacji o sobie.

Na stronie indeksu forum (*www.ubuntuforums.org/index.php*) można znaleźć kategorie, według których zorganizowano witrynę, oto one.

- **Beginner Community** (czyli społeczność początkujących). Sekcja forum poświęcona dla *absolutnie początkujących użytkowników*, gdzie można znaleźć odpowiedzi na ogólne pytania dotyczące komputerów, Linuksa, Uniksa i Ubuntu. Jeżeli czytelnik obawia się zadawać pytania, ponieważ sądzi, że są zbyt podstawowe, to jest forum przeznaczone dla niego!
- **Ubuntu Release Assistance**. Składają się na nie trzy kolejne fora:
	- **News and Announcements**: ważne doniesienia związane z Ubuntu, kolejnymi wydaniami, informacjami o kwestiach bezpieczeństwa i o samym forum Ubuntu,
	- **Main Suppport Categories**: rozbudowana część podzielona na wiele dodatkowych kategorii (m.in.: dla użytkowników komputerów Apple z procesorami Intela, o środowisku graficznym, multimedia i wideo, instalowanie i aktualizacje itd.); można szukać tu odpowiedzi na pytania dotyczące wszystkich wydań i wersji Ubuntu (również Kubuntu, Xubuntu i Edubuntu),
	- **Other Support Categories**: tutaj zamieszczono dyskusje, które nie zmieściły się w działach poprzedniej sekcji, czyli m.in. takie jak projektowanie nowych wersji, edukacja i nauka, repozytoria, przewodniki i porady, serwery i kwestie bezpieczeństwa itd.
- **Third-Party Ubuntu Projects**. Tutaj toczone są dyskusje na temat projektów związanych ze społecznością Ubuntu, ale niesponsorowanych i niewspieranych przez Canonical, Ubuntu czy Ubuntu Forum. Należy tu umieszczać wpisy związane tylko z tymi projektami, a są to m. in.: Easy Ubuntu, Ubuntu Woman, Ubuntu Christian Edition czy testowanie płyt CD i DVD.
- **Community Discussions**. Część forum poświęcona ogólnym dyskusjom i doniesieniom, podzielona jest na dwie sekcje:
	- **Forum Community**: tutaj można znaleźć informacje o bieżącej działalności społeczności Ubuntu i tego, co dzieje się w poszczególnych działach, można sprawdzić nowiny z kawiarni (Ubuntu Cafe) oraz z lodówki (więcej szczegółów nieco dalej),
	- **Ubuntu LoCo Teams**: na ogólny sukces Ubuntu składa się praca dziesiątek różnorodnych zespołów porozrzucanych po całym świecie, tutaj można znaleźć ich listę oraz adresy.

Chociaż inne dystrybucje mają podobne fora internetowe (np. Fedora Core na stronie *www.fedoraforum.org*), jednak to jest o tyle wyjątkowe, że odzwierciedla zupełnie wyjątkowe podejście do użytkowników zarówno aktualnych wydań, jak i tych wcześniejszych, które nadal posiadają oficjalne wsparcie.

Dodatkiem do omówionego forum prowadzonego w języku angielskim są fora prowadzone w innych językach, co nadaje Ubuntu prawdziwie międzynarodowy charakter. Nie jest to po prostu przetłumaczone forum anglojęzyczne, w wielu przypadkach fora te różnią się układem i organizacją. Odnośniki do tych stron można znaleźć na *www.ubuntulinux.org/ community/forums*. W czasie pisania niniejszej książki dostępne były fora w językach chińskim, niderlandzkim, fińskim, francuskim, niemieckim, włoskim, polskim i portugalskim. Ubuntu to prawdziwie międzynarodowy wysiłek!

Na podobnych zasadach działa polskie forum użytkowników Ubuntu, które znaleźć można na stronie *http://forum.ubuntu.pl/*; aby być jego aktywnym członkiem, również należy przejść procedurę rejestracji. Forum to jest — oczywiście — mniejsze od anglojęzycznego, ale ilość wpisów jest i tak imponująca, a użytkownicy, którzy zastosują się do zasad i zwyczajów tam panujących, mogą liczyć na znalezienie pomocy.

#### **IRC**

Internet Relay Chat, czyli popularny IRC, to mechanizm umożliwiający prowadzenie w internecie interaktywnych rozmów o czymkolwiek. Anglojęzyczny kanał Ubuntu IRC nosi nazwę *#ubuntu* i jest dostępny za pośrednictwem sieci *irc.freenode.net*. Oczywiście, dostępne są również kanały w innych językach: polskim (*ubuntu.pl*), chińskim (*#ubuntu-zh*), niderlandzkim (*#ubuntu-nl*), niemieckim (*#ubuntu-de*), hebrajskim i arabskim (*#ubuntu-il*), włoskim (*#ubuntu-it*), portugalskim (*#ubuntu-pt*), rosyjskim (*#ubuntu-ru*) i hiszpańskim (*#ubuntu-es*) (stan w czasie pisania książki).

Kanały IRC to znakomite narzędzie działające w czasie rzeczywistym, które może służyć do rozwiązywania problemów i uzyskiwania pomocy *online* (oczywiście, przy założeniu, że dane problemy nie dotyczą łączenia się z internetem). Program Xchat do korzystania z IRC-a instalowany jest domyślnie jako część Ubuntu, dzięki czemu nawiązywanie połączeń oraz korzystanie z zalet wsparcia i zasobów społeczności online jest zupełnie proste.

### **Listy dyskusyjne**

Listy dyskusyjne to świetne rozwiązanie, dzięki któremu pytania i odpowiedzi dostarczane są bezpośrednio do odpowiedniej osoby, czyli inaczej niż na forach dyskusyjnych, gdzie najpierw należy połączyć się z odpowiednią stroną, a następnie wyszukać potrzebne informacje samodzielnie.

Istnieje ogromna liczba list dyskusyjnych, wiele z nich wyspecjalizowało się w określonych zagadnieniach, dlatego wymienianie tu ich wszystkich byłoby po prostu marnowaniem papieru, ponieważ i tak należy zapisać się na nie w sieci. Podstawowy zestaw list dyskusyjnych dotyczących Ubuntu można znaleźć na stronie *www.ubuntulinux.org/community/lists*, obejmuje on m.in.:

- **Ubuntu Announcement** (*ubuntu-announce*) pojawia się na niej bardzo niewiele nowych wiadomości, mniej niż jedna na miesiąc, służy do informowania członków o nowych wydaniach Ubuntu oraz znaczących nowych projektach,
- **Ubuntu Development** (*ubuntu-devel*) przeznaczona jest do prowadzenia dyskusji o zaawansowanych technicznych i programistycznych aspektach aktualnego wydania,
- **Ubuntu Security Announcement** (*ubuntu-security-announce*) na tę listę nie można wysyłać wiadomości, natomiast uzyskiwane z niej informacje dotyczą publikowanych poprawek bezpieczeństwa; jest to wyjątkowo przydatne narzędzie dla administratorów systemów, którzy tu mogą uzyskiwać najnowsze informacje dotyczące aktualizacji związanych z bezpieczeństwem systemu,
- **Ubuntu User** (*ubuntu-users*) to niesłychanie aktywna lista przeznaczona na zagadnienia wsparcia technicznego; użytkownicy Ubuntu mogą wysyłać na nią swoje zapytania,
- **Ubuntu Women** (*ubuntu-women*) w zamierzeniu jest to lista dla wszystkich użytkowniczek i użytkowników, ochotniczek i ochotników, programistek i programistów chcących zachęcić więcej kobiet do czynnego udziału w życiu społeczności Ubuntu.

Oczywiście, dostępnych jest o wiele więcej list dyskusyjnych poświęconych Ubuntu, wymienione powyżej to tylko mała część. Kompletną listę można znaleźć na stronie *http:// lists.ubuntu.com*, skąd użytkownik zostanie przeniesiony na stronę *http://lists.ubuntu.com/ mailman/listinfo*. Do zarządzania listami używane jest popularne oprogramowanie MailMan.

Na stronie można też znaleźć listę dyskusyjną prowadzoną przez Polaków, jej adres to: *https://lists.ubuntu.com/mailman/listinfo/ubuntu-pl*. Aby zostać jej członkiem, należy wypełnić krótki formularz rejestracyjny i już po chwili można brać aktywny udział w społeczności Ubuntu.

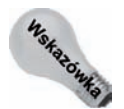

Dla fanów Usenet listy dyskusyjne Ubuntu są również dostępne jako grupy w Usenecie, a wszystko dzięki ludziom z Gmane (*www.gmane.org*). Powiązane z Ubuntu grupy można znaleźć na stronie: *http://news.gmane.org/index.php?prefix=gmane.linux.ubuntu*.

### **Co jest w lodówce?**

Serwis Fridge (czyli lodówka), który można znaleźć na stronie *http://fridge.ubuntu.com*, służy do udostępniania najświeższych informacji dotyczących wszelkich nowin ze świata Ubuntu. Można tu znaleźć wieści o zbliżających się spotkaniach zespołów, konferencjach, najnowsze wiadomości z sieci poświęcone Ubuntu, informacje zespołów projektowych oraz biuletyny informacyjne, takie jak Ubuntu Desktop News i Ubuntu Documentation News.

### **Dokumentacja**

W przypadku tradycyjnego oprogramowania dokumentacja, która ma służyć użytkownikowi pomocą, zwykle przyjmuje postać papierowego podręcznika i jest dostarczana razem z programem. Nikomu chyba nie trzeba wyjaśniać, dlaczego i jak ważna jest dobra dokumentacja. Nie ma znaczenia, jak dobry jest program lub system operacyjny, jeżeli użytkownik nie może z niego korzystać. Dokumentacja Linuksa to interesujący przypadek, ponieważ w większości przypadków można ją bezpłatnie pobrać z internetu. Istnieje kilka dystrybucji Linuksa, które można kupić w sklepach komputerowych w pudełkach, ale nawet w ich przypadku papierowe instrukcje są zwykle bardzo skromnych rozmiarów. Ze względu na tempo rozwoju Linuksa oraz ogromną ilość sprzętu, który można zainstalować w Linuksie, drukowanie kompletnej dokumentacji jest trudne do wykonania, nie wspominając już o samym zarządzaniu takim przedsięwzięciem. Warto jednak wspom-nieć o firmie Novell, producencie SUSE Linux, która słynie z wysokiej jakości przygotowywanej przez siebie dokumentacji produktu dołączanej do pudełkowych wersji programów.

W Ubuntu działają duże i dobrze zorganizowane zespoły zajmujące się tworzeniem wysokiej jakości dokumentacji ukierunkowanej na użytkownika, której zadaniem jest ułatwienie pracy z systemem operacyjnym. Dokumentacja Ubuntu dostępna jest w następujących lokacjach:

- *http://help.ubuntu.com*: źródło całej dokumentacji tworzonej przez zespoły Ubuntu,
- *https://wiki.ubuntu.com/UserDocumentation*: zhierarchizowany zbiór zasobów w formacie Wiki, dzięki czemu łatwiej odnaleźć poszukiwane zagadnienia.

Dokumentacja Ubuntu jest dobrze zorganizowana, tworzące ją zespoły stosują się do ustalonych zasad, które mają na celu uzyskanie tego rodzaju spójności, jakiego można oczekiwać od nakładów pracy wniesionych w jej napisanie. Strona domowa całego projektu to *http://doc.ubuntu.com/*, można na niej przeglądać już opracowane dokumenty, jak również te, które znajdują się w trakcie przygotowywania. Cała komunikacja pomiędzy członkami zespołu odbywa się za pomocą IRC-a, poczty elektronicznej i list dyskusyjnych opisanych na stronie *https://wiki.ubuntu.com/DocteamCommunications*. Wszyscy zainteresowani udziałem w projekcie tłumaczeń mogą sprawdzić listę obecnie prowadzonych prac na stronie *https://wiki.ubuntu.com/DocteamProjects*.

Polscy użytkownicy systemu również mogą korzystać z dokumentacji, wyraźnym wkładem polskiej społeczności są tłumaczenia przewodników, jeden z nich można znaleźć na stronie *http://ubuntuguide.org/wiki/Ubuntu\_dapper\_pl*.

### **Komercyjne wsparcie techniczne dla Ubuntu**

Jak wspomniano wcześniej, dla firm planujących wdrożenie rozwiązań linuksowych szczególnie ważna jest dostępność gwarantowanej obsługi technicznej. Choć w większości przypadków odpowiedzi na wiele wątpliwości oraz rozwiązania problemów można znaleźć w sieci, to jednak kierownicy działów IT niechętnie akceptują odpowiedź typu "Można to wygooglać" zwłaszcza wtedy, gdy firma pozostaje bez dostępu do sieci lub część pracowników nie może wykonywać swoich obowiązków z powodu problemów z programami czy systemem operacyjnym. Właśnie dlatego dla firm istotne jest, aby mieć określone zasoby, które pomogą rozwiązać potencjalne problemy w jak najkrótszym czasie.

Choć duża część tego rozdziału poświęcona była zaletom i użyteczności rozbudowanej społeczności Ubuntu, to jednak nie można zapominać, że dostępne jest również komercyjne wsparcie, którego szczegóły opisano poniżej.

### **Płatne wsparcie oferowane przez firmę Canonical Ltd.**

Canonical Ltd., sponsor Ubuntu, oferuje dwa różne poziomy płatnego wsparcia dla swojej dystrybucji, są to odpowiednio Standard i Premium. Warunki techniczne oraz finansowe można znaleźć na stronie *www.ubuntu.com/support/supportoptions/paidsupport*. Oto podstawowe różnice pomiędzy tymi dwoma pakietami.

- Wersja Standard: pomoc jest udzielana za pośrednictwem połączeń internetowych, a gwarantowany czas reakcji to dwa dni robocze; pakiet obejmuje 10 interwencji rocznie.
- Wersja Premium: pomoc jest udzielana za pośrednictwem połączeń internetowych i telefonicznych, gwarantowany czas reakcji to jeden dzień roboczy; pakiet obejmuje 25 interwencji rocznie; reakcja telefoniczna gwarantowana jest w czasie 4 godzin.

Canonical oferuje również wsparcie w razie kłopotów z oprogramowaniem, zależy ono jednak od rodzaju używanych programów, czy raczej ich położenia w strukturze. Zgodnie z informacjami zawartymi w rozdziale 20., "Dodawanie, usuwanie i aktualizacja oprogramowania", aplikacje znajdujące się w repozytoriach Ubuntu są pogrupowane w kilka różnych klas, jest to głównie uzależnione od rodzaju licencji, na jakiej są udostępniane. Pełne wsparcie oferowane jest dla klasy **main**, częściowe dla klasy **restricted**, natomiast nie oferuje się wsparcia dla klas **universe** i **multiverse**. W rozdziale 20. można znaleźć więcej szczegółów na temat organizacji repozytoriów Ubuntu i różnic pomiędzy klasami pakietów.

Canonical oferuje również specjalne płatne certyfikaty dla firm chcących świadczyć usługi serwisowe użytkownikom domowym.

### **The Ubuntu Marketplace**

Ubuntu Marketplace to część witryny Ubuntu, na której można znaleźć informacje na temat firm oferujących pomoc techniczną dla komputerów biurkowych oraz serwerów działających pod kontrolą Ubuntu. Stronę można znaleźć pod adresem *www.ubuntu.com/ support/supportoptions/marketplace*, znajduje się tam baza firm z całego świata, w których można zamówić pomoc techniczną. Na stronie znajdują się odnośniki do pięciu regionów świata: Afryki, Azji, Europy, Ameryki Łacińskiej, Ameryki Północnej i Oceanii. Powiązane łącze można znaleźć na stronie forum (*www.ubuntuforums.org*) wspomnianej wcześniej, na której aktualnie znajduje się więcej informacji, aniżeli obecnie na stronie Ubuntu Marketplace.

Taka scentralizowana baza zawierająca informacje na temat firm świadczących usługi dla przedsiębiorstw, które zamierzają migrować na Linuksa, jest bezcenna, zwłaszcza że można znaleźć firmy znajdujące się najbliżej danej lokalizacji.

Podczas pisania niniejszej książki nie było określonych certyfikatów, które byłyby wymagane, aby dana firma mogła znaleźć się na stronie Ubuntu Marketplace — wystarczy na adres *marketplace@ubuntu.com* wysłać wiadomość zawierającą informacje wskazane na stronie *www.ubuntu.com/support/supportoptions/marketplace/join*.

# **Uzyskiwanie dodatkowych informacji o Ubuntu**

Popularność Ubuntu zwiększa się w tempie nienotowanym dotąd dla żadnej dystrybucji Linuksa. Techniczna doskonałość z jednej strony, świetna organizacja i rozmach witryny internetowej z drugiej, przyczyniają się do coraz większej popularności. Strona Ubuntu przeznaczona jest raczej dla fanów i użytkowników tej dystrybucji, jednak ważne jest, co piszą inni. Czy zatem w internecie są inne miejsca, w których można szukać pomocy i informacji o Ubuntu?

Na to pytanie zdecydowanie należy odpowiedzieć twierdząco. W sieci można znaleźć dużą ilość stron zawierających informacje o Ubuntu i to bardziej szczegółowe niż tylko ogólne wzmianki. Oto uzupełnienie informacji o wsparciu technicznym i i innych tematach omówionych w tym rozdziale; poniżej znajduje się lista związanych z Ubuntu i ulubionych stron autora.

- **DistroWatch** (*http://distrowatch.com/table.php?distribution=ubuntu*) zawiera informacje o większości dystrybucji Linuksa, również o Ubuntu. Znaleźć tam można szczegółowe informacje na temat zawartości poszczególnych wydań, ale co ważniejsze, znajdują się tam też łącza do innych stron zawierających informacje o Ubuntu, recenzje, nowości i wiele więcej. Internauci nieznający jeszcze serwisu DistroWatch koniecznie powinni odwiedzić tę kopalnię informacji o dystrybucjach Linuksa.
- **Ubuntu Blog** (*http://ubuntu.wordpress.com/*) to blog poświęcony Ubuntu, w którym zamieszczany jest doskonały wybór informacji o Ubuntu posegregowanych w następujących kategoriach: administracja, biuro, serwery itd. Znajdują się tam również łącza do innych stron zawierających różnego rodzaju poradniki, np. jak uruchomić MythTV w Ubuntu.
- **UbuntuGuide** (*http://ubuntuguide.org/*) to miejsce, w którym znajdują się znakomite przewodniki dla początkujących, choć może nie zawsze nadążają one za aktualnymi wydaniami. Warto tam zajrzeć, ponieważ można znaleźć solidną porcję informacji na temat wykonywania różnych zadań w Ubuntu.
- **Ubuntu Women** (*www.ubuntu-women.org/*) to witryna, na której można znaleźć FAQ, wiki, blog i wiele innych materiałów mających zachęcić kobiety do szerszego udziału w projekcie Ubuntu oraz FLOSS (*Free/Libre/Open-Source Software*). To wspaniała strona, z ważnym przesłaniem, dzięki któremu wszyscy możemy wygrać.
- **Ubuntux** (*www.ubuntux.org/*) to społeczność użytkowników Ubuntu oferująca różnorodne fora internetowe, blogi, łącza do wielu artykułów o Debianie i Ubuntu oraz szereg różnych materiałów, których przeznaczeniem jest niesienie pomocy wszystkim korzystającym z Ubuntu. Szczególnie przyjemne są fora internetowe, ponieważ omawiane tematy obejmują szerokie spektrum zagadnień: od samych początków z Ubuntu aż po zaawansowane dostosowywanie i optymalizowanie systemu. Na Ubuntux porusza się również zagadnienia dotyczące projektów towarzyszących, takich jak Kubuntu, Edubuntu i Ubuntu Lite, a także wydań przeznaczonych na serwery. Dostępne są także kanały RSS, dzięki którym można być na bieżąco z najnowszymi nowinami ze świata Ubuntu.

W sieci znaleźć można wiele interesujących stron powiązanych z Ubuntu, a każdego dnia pojawiają się kolejne. Na DistroWatch umieszczono listę ciekawych witryn, ale jak to zwykle bywa w sieci, najlepszym przyjacielem internauty powinna być ulubiona wyszukiwarka, za jej pomocą szybko będzie można sprawdzić setki innych stron, na których łatwo odszukać odpowiedzi na postawione pytania czy po prostu dowiedzieć się, co myślą o Ubuntu inni.

## **Podsumowanie**

Ubuntu jest najszybciej rozwijającą się dystrybucją Linuksa i jednym z najlepszych przykładów potęgi oprogramowania o otwartych źródłach oraz siły społeczności, jaką do tej pory można było zaobserwować. Po zaprezentowaniu ogólnych wiadomości o Linuksie omówiłem w tym rozdziale filozofię stojącą za Ubuntu oraz założenia przyjęte dla tej dystrybucji. Duża część sukcesu ma swoje źródło w technicznej doskonałości oraz łatwości użytkowania, jak również w szybko rozwijającej się społeczności i dobrze zorganizowanej witrynie internetowej, udostępniającej w przyjazny sposób różnego rodzaju informacje i zasoby dotyczące Ubuntu.